#### **Instituto Federal de Santa Catarina**

### *Redes de Computadores Aula 02 - Comutação, Estrutura da rede, Protocolos*

### Prof. Tomás Grimm

tomas.grimm@ifsc.edu.br

## Redes de computadores e a Internet

#### **1.1 O que é Internet?**

- 1.2 Núcleo da rede
- 1.3 Borda da rede
- 1.4 Protocolos de comunicação em redes
- 1.5 Acesso à rede e meio físico
- 1.6 Estrutura da Internet e ISPs
- 1.7 Atraso e perda em redes de comutação de pacotes
- 1.8 Camadas de protocolo, modelos de serviço
- 1.9 História

# O que é a Internet?

- Milhões de elementos de computação interligados: hospedeiros = sistemas finais
- Executando aplicações distribuídas
- Enlaces de comunicação

 fibra, cobre, rádio, satélite taxa de transmissão = largura

de banda variável

• Roteadores: encaminham pacotes (blocos de dados) para seus destinos finais

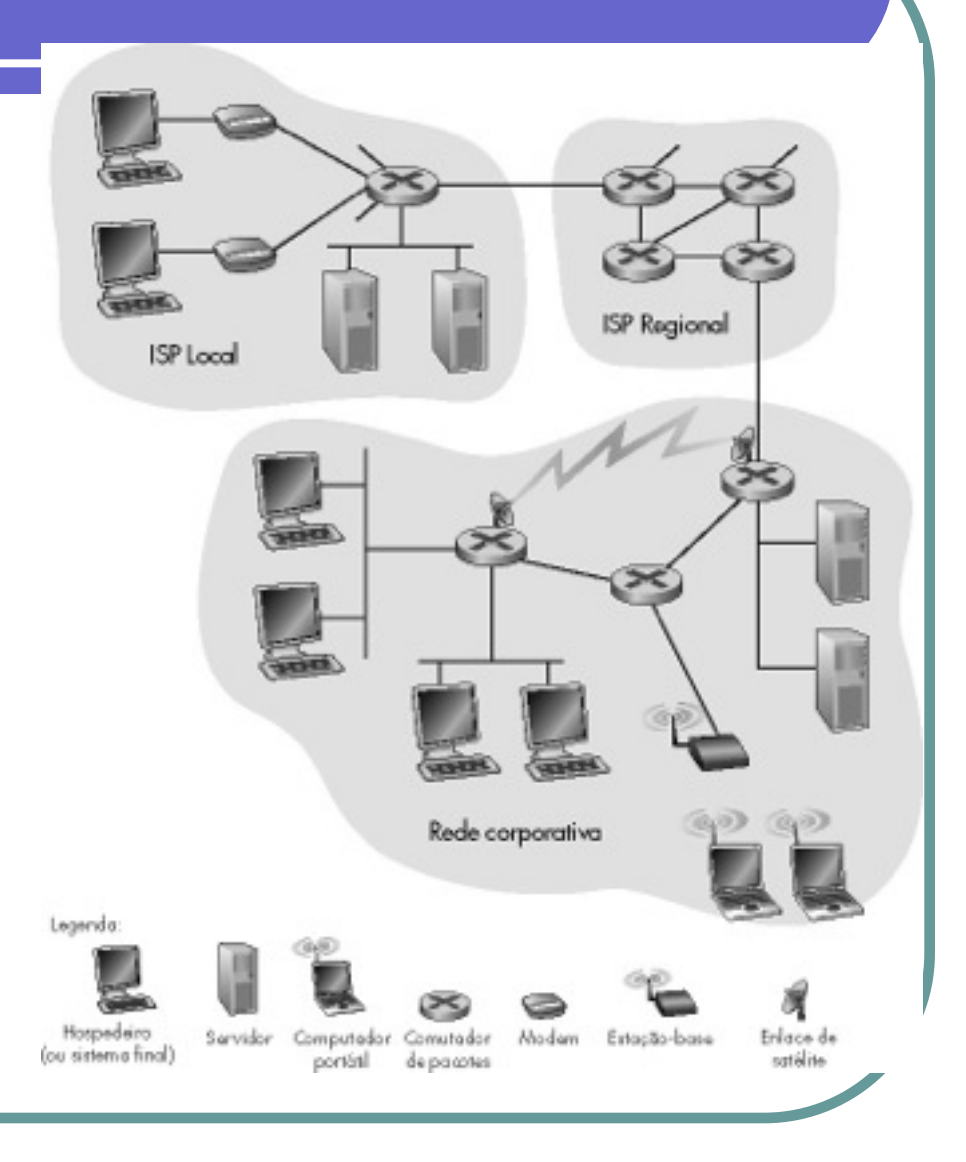

# O que é a Internet?

- Protocolos: controlam o envio e a recepção de mensagens ex.: PPP, IP, TCP, UDP, HTTP, FTP
- Internet: "rede de redes" fracamente hierárquica Internet pública e Internets privadas (intranets)
- *Internet standards*  RFC: *Request for comments*  IETF: *Internet Engineering Task Force*

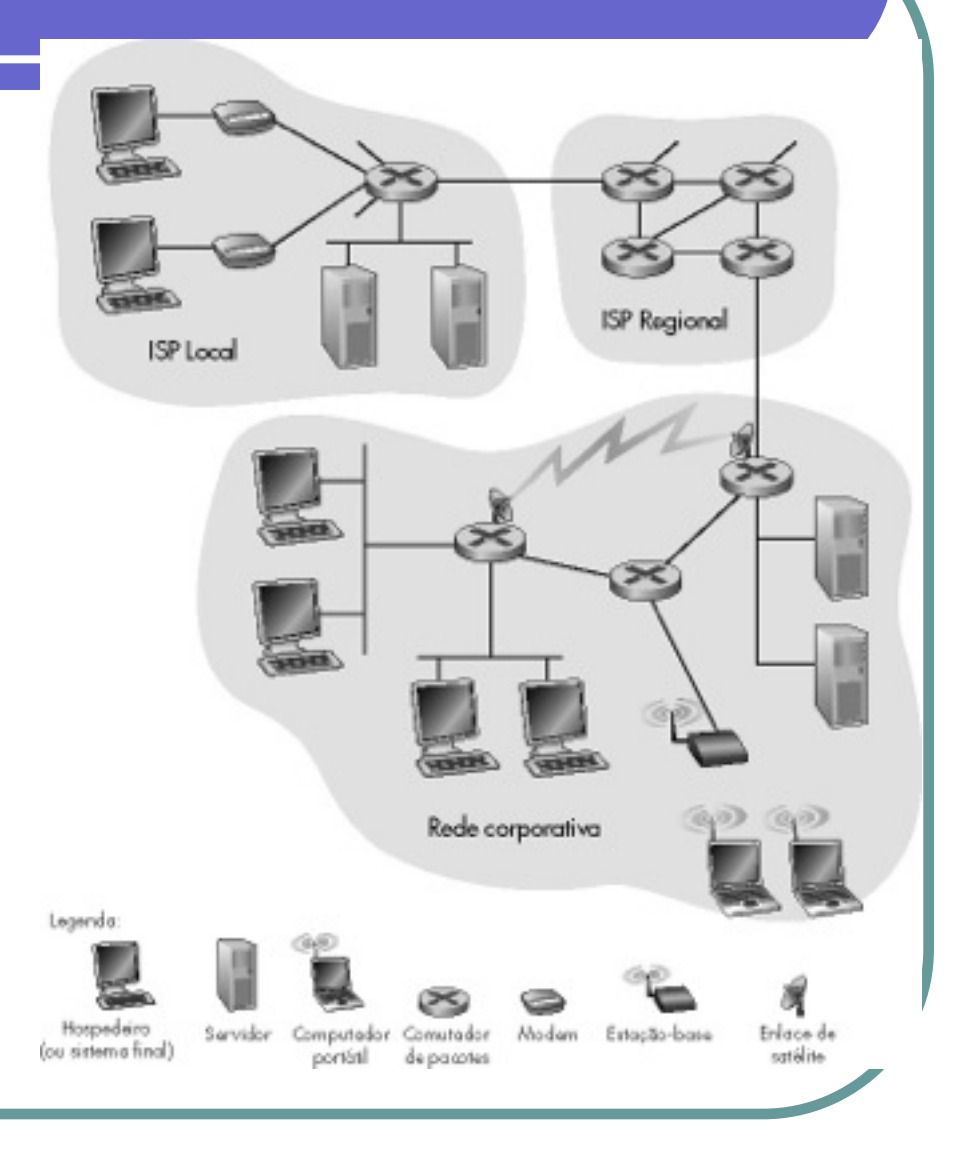

# Serviços de Internet

- Infra-estrutura de comunicação permite aplicações distribuídas: Web, e-mail, jogos, e-commerce, compartilhamento de arquivos
- Serviços de comunicação oferecidos:
	- sem conexão
	- orientado à conexão

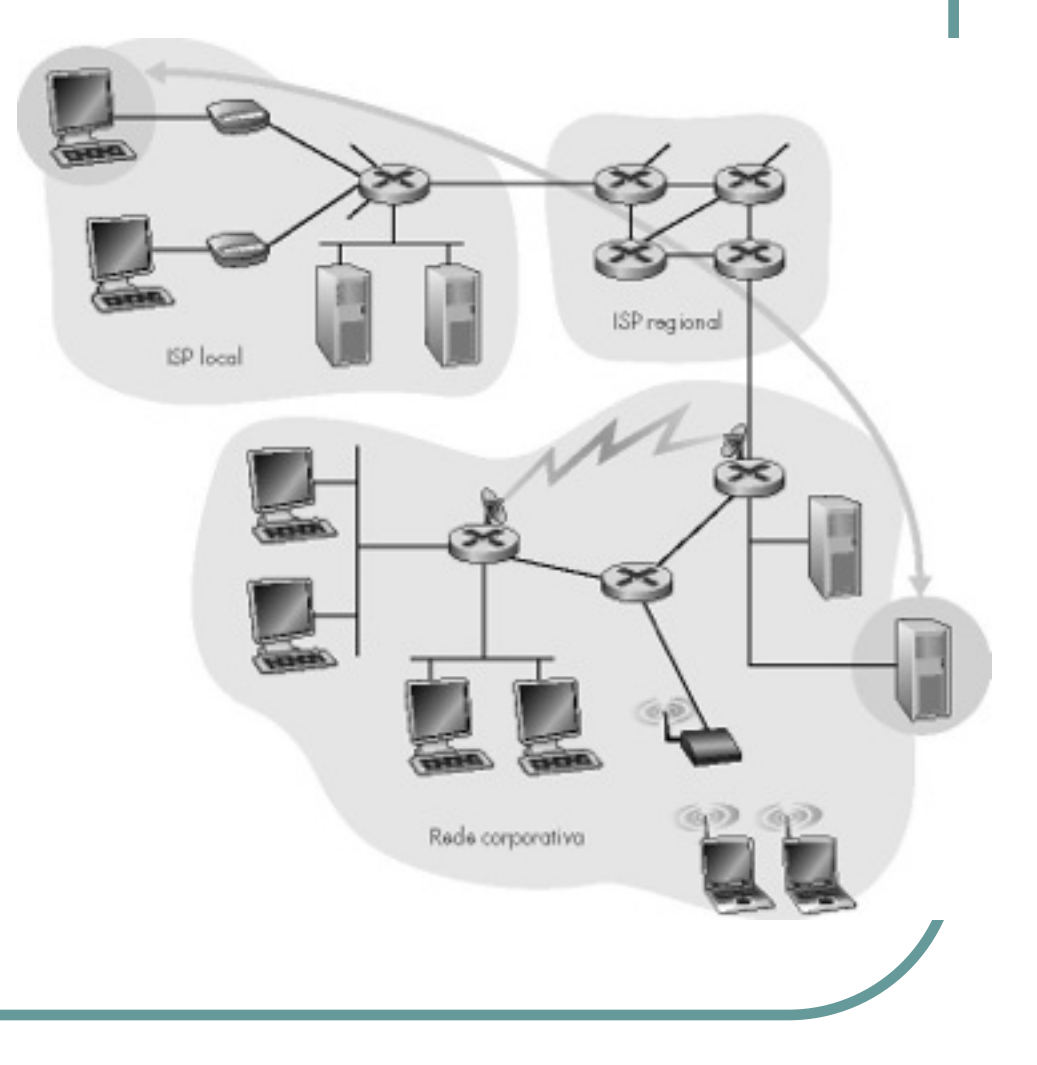

### Uma visão mais de perto da estrutura da rede:

#### Borda da rede:

aplicações e hospedeiros Núcleo da rede:

roteadores rede de redes Redes de acesso, meio físico:

enlaces de comunicação

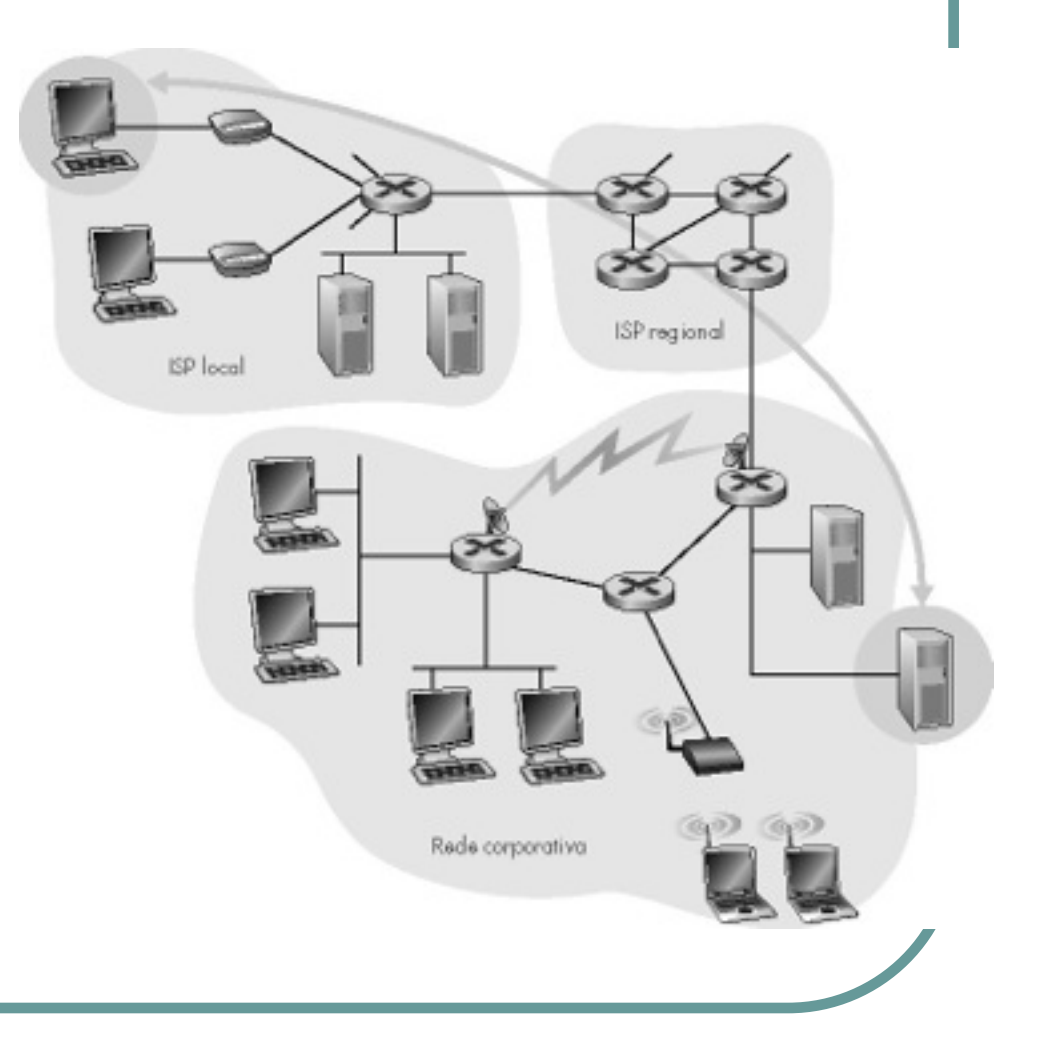

## Redes de computadores e a Internet

**1.1 O que é Internet?**

#### **1.2 Núcleo da rede**

- 1.3 Borda da rede
- 1.4 Protocolos de comunicação em redes
- 1.5 Acesso à rede e meio físico
- 1.6 Estrutura da Internet e ISPs
- 1.7 Atraso e perda em redes de comutação de pacotes
- 1.8 Camadas de protocolo, modelos de serviço
- 1.9 História

## O núcleo da rede

- Malha de roteadores interconectados
- **A questão fundamental** : como os dados são transferidos através da rede?
	- **Comutação de circuitos:** usa um canal dedicado para cada conexão.
	- Ex.: rede telefônica
	- **Comutação de pacotes:** dados são enviados em "blocos" discretos

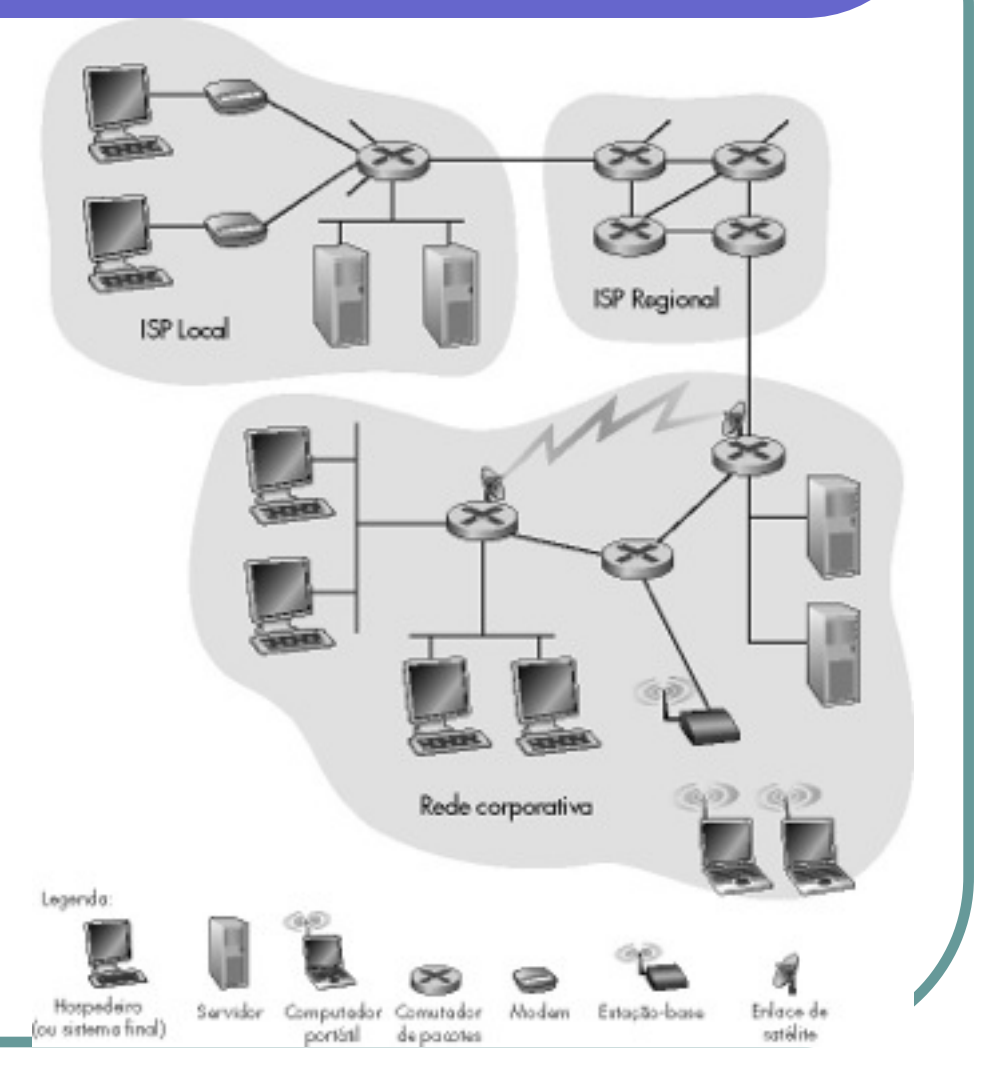

## O núcleo da rede: comutação de circuitos

#### **Recursos fim-a-fim são reservados por "chamada"**

- Taxa de transmissão, capacidade dos comutadores
- Recursos dedicados: não há compartilhamento
- Desempenho análogo aos circuitos físicos (Qualidade de Serviço, QoS, garantido!)
- Exige estabelecimento de conexão

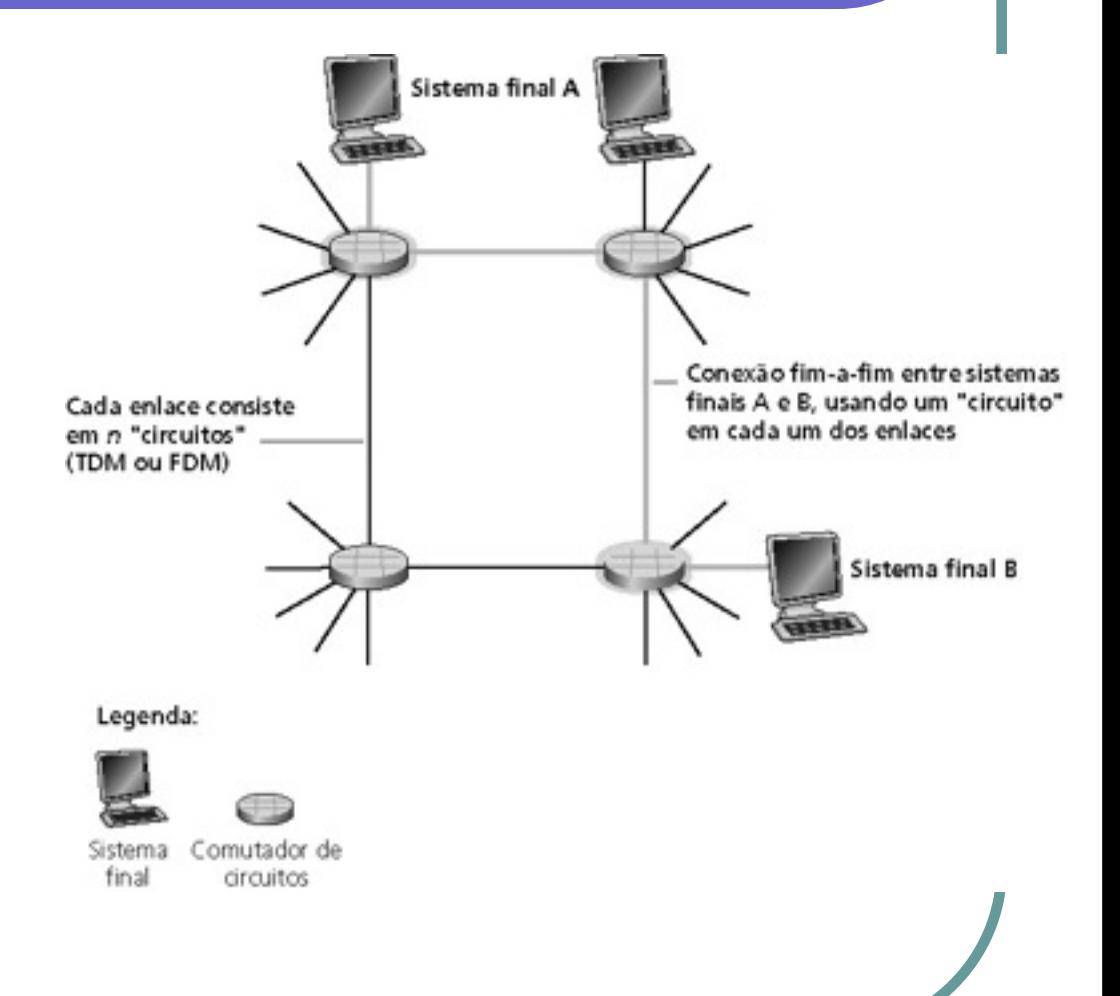

## O núcleo da rede: comutação de circuitos

Recursos da rede (ex.: capacidade de transmissão) divididos em "pedaços"

- "Pedaços" alocados às chamadas
- "Pedaço" do recurso desperdiçado se não for usado pelo dono da chamada **(sem divisão)**
- Formas de divisão da capacidade de transmissão em "pedaços"
	- Divisão em freqüência
	- Divisão temporal

### Comutação de circuitos: FDMA e TDMA

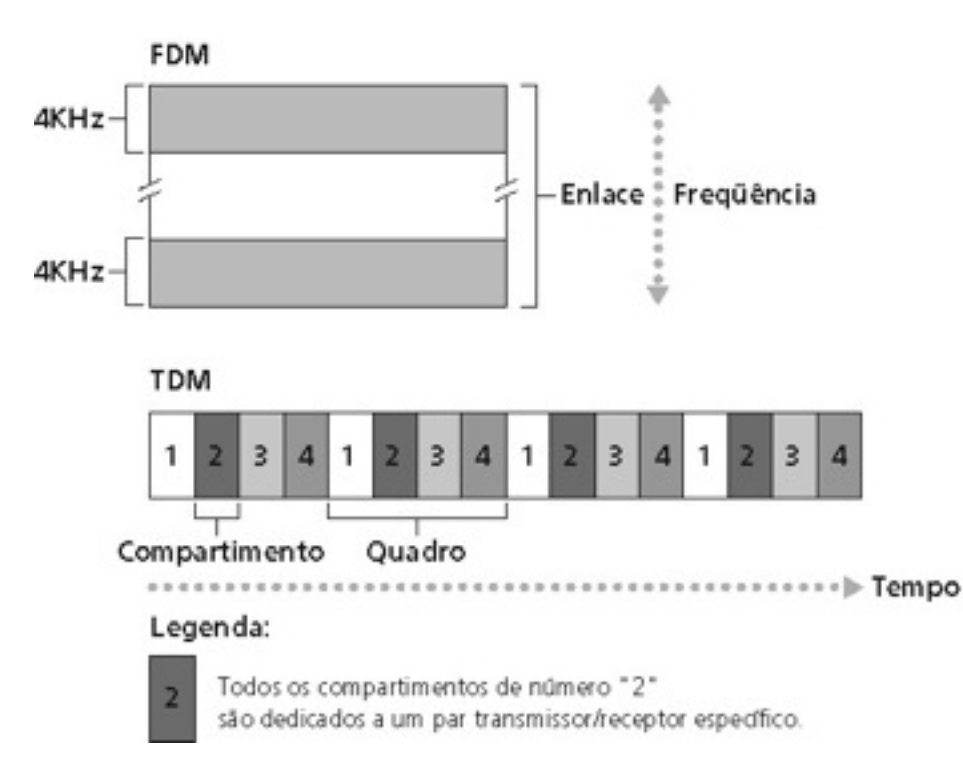

### Núcleo da rede: comutação de pacotes

#### Cada fluxo de dados fim-a-fim é dividido em pacotes

- Os recursos da rede são compartilhados em bases estatísticas
- Cada pacote usa toda a banda disponível ao ser transmitido
- Recursos são usados na medida do necessário

#### Contenção de recursos:

- A demanda agregada por recursos pode exceder a capacidade disponível
- Congestão: filas de pacotes, espera para uso do link
- Armazena e reenvia (*store-and-forward*): pacotes se movem um "salto" por vez
- O nó recebe o pacote completo antes de encaminhá-lo

#### Comutação de pacotes: multiplexação estatística (sob demanda)

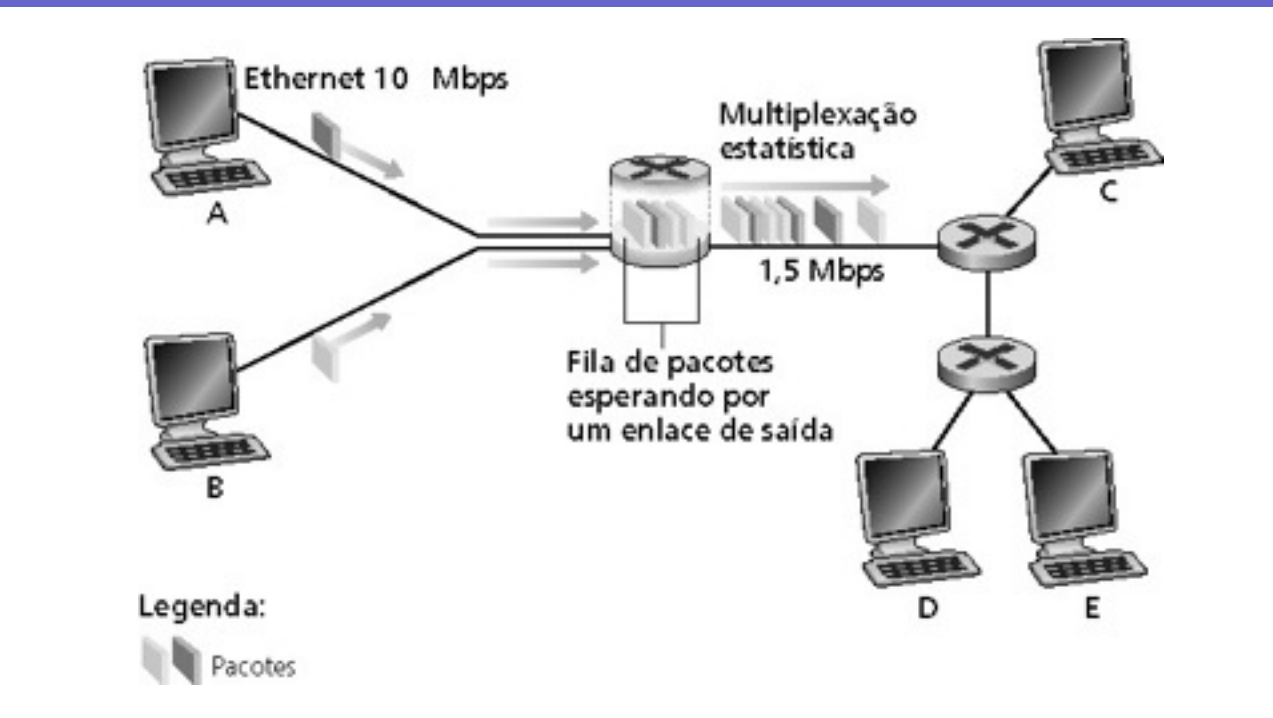

A seqüência de pacotes de A e B não possui padrão específico ! **multiplexação estatística (transmissão sob demanda)**  No TDM, cada hospedeiro adquire o mesmo slot dentro do frame TDM

### Comutação de pacotes **x** comutação de circuitos

Comutação de pacotes permite que mais usuários usem a mesma rede! Para um enlace de 1 Mbit/s

- Com comutação de pacotes:
	- Rede com 10 usuários
	- Cada usuário utiliza 100 Kbits/s quando "ativo" e fica ativo 10% do tempo
- Com comutação de circuitos:
	- Rede com 35 usuários
	- Probabilidade de 10 estarem ativos é menor que 0,0004%

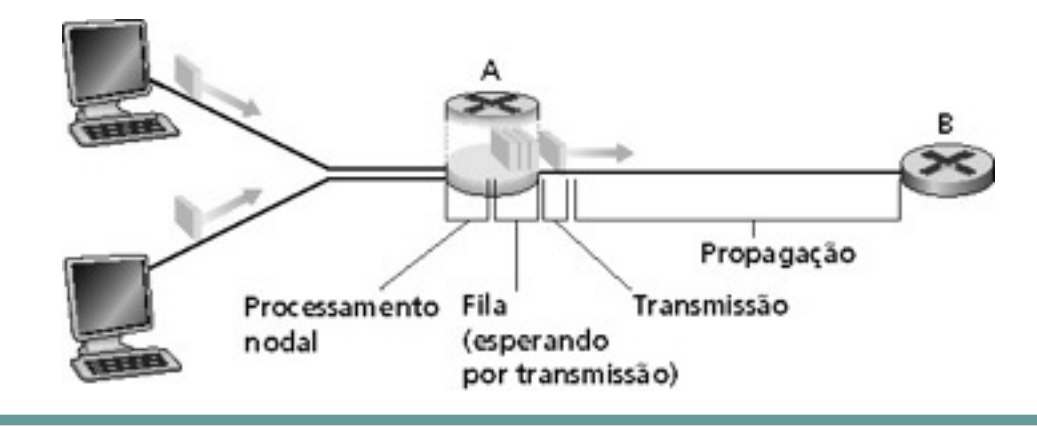

### Comutação de pacotes **x** comutação de circuitos

#### **A comutação de pacotes é melhor sempre?**

- Ótima para dados esporádicos
- Melhor compartilhamento de recursos
- Não há estabelecimento de chamada
- Congestionamento excessivo: atraso e perda de pacotes
- Protocolos são necessários para transferência confiável, controle de congestionamento

#### **Como obter um comportamento semelhante ao de um circuito físico?**

- Garantias de taxa de transmissão são necessárias para aplicações de áudio/vídeo
- Problema ainda sem solução (estudaremos isso adiante)

### Comutação de pacotes: armazena e reenvia

- Leva L/R segundos para enviar pacotes de L bits para o enlace de R bps
- O pacote todo deve chegar no roteador antes que seja transmitido para o próximo enlace: *armazena e reenvia*
- Atraso = 3L/R (i.e., são três saltos!!!)

#### **Exemplo:**

- $L = 7,5$  Mbits
- $R = 1,5$  Mbps

```
atraso = 15 s (3 \times 5s) por enlace)
```
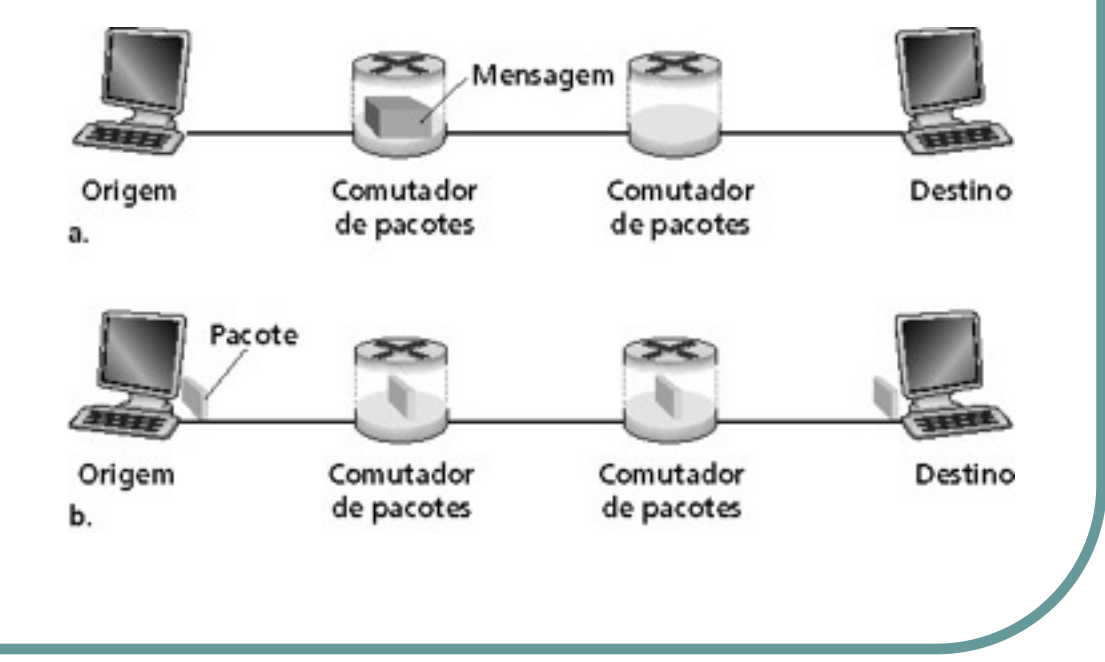

### Redes de comutação de pacotes: roteamento

**Objetivo:** mover pacotes entre roteadores da origem ao destino

• Iremos estudar vários algoritmos de seleção de caminhos

#### **Redes datagrama:**

- *O endereço de destino* determina o próximo salto
- Rotas podem mudar durante uma sessão
- Analogia: dirigir perguntando o caminho

#### **Rede de circuitos virtuais:**

- Cada pacote leva um número (*virtual circuit ID*), o número determina o próximo salto
- O caminho é fixo e escolhido no *instante de estabelecimento da conexão,* permanece fixo durante toda a conexão
- **Roteadores mantêm estado** *por conexão*

## Taxonomia da rede

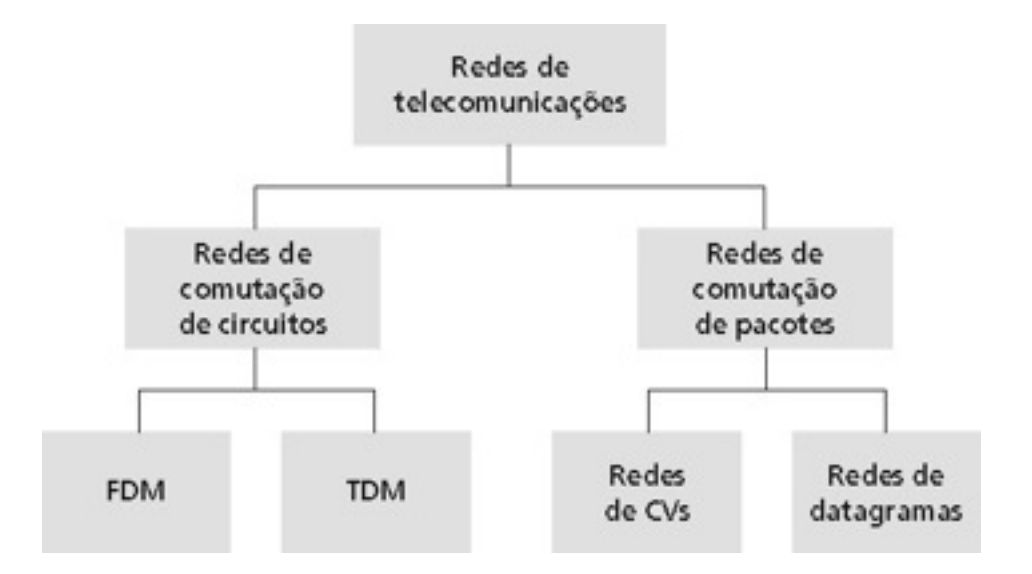

- Rede de datagramas *não* é nem orientada à conexão nem não orientada à conexão
- A Internet provê serviços com orientação à conexão (TCP) e serviços sem orientação à conexão (UDP) para as aplicações.

## Redes de computadores e a Internet

- **1.1 O que é Internet?**
- **1.2 Núcleo da rede**
- **1.3 Borda da rede**
- 1.4 Protocolos de comunicação em redes
- 1.5 Acesso à rede e meio físico
- 1.6 Estrutura da Internet e ISPs
- 1.7 Atraso e perda em redes de comutação de pacotes
- 1.8 Camadas de protocolo, modelos de serviço
- 1.9 História

# As bordas da rede

- Sistemas finais (hospedeiros):
	- Executam programas de aplicação
	- Ex.: Web, e-mail
	- Localizam-se nas extremidades da rede
- Modelo cliente/servidor
	- O cliente toma a iniciativa enviando pedidos que são respondidos por servidores
	- Ex.: Web client (browser)/ server; e-mail client/server
- Modelo *peer-to-peer*:
	- Mínimo (ou nenhum) uso de servidores dedicados
	- Ex.: Gnutella, torrents

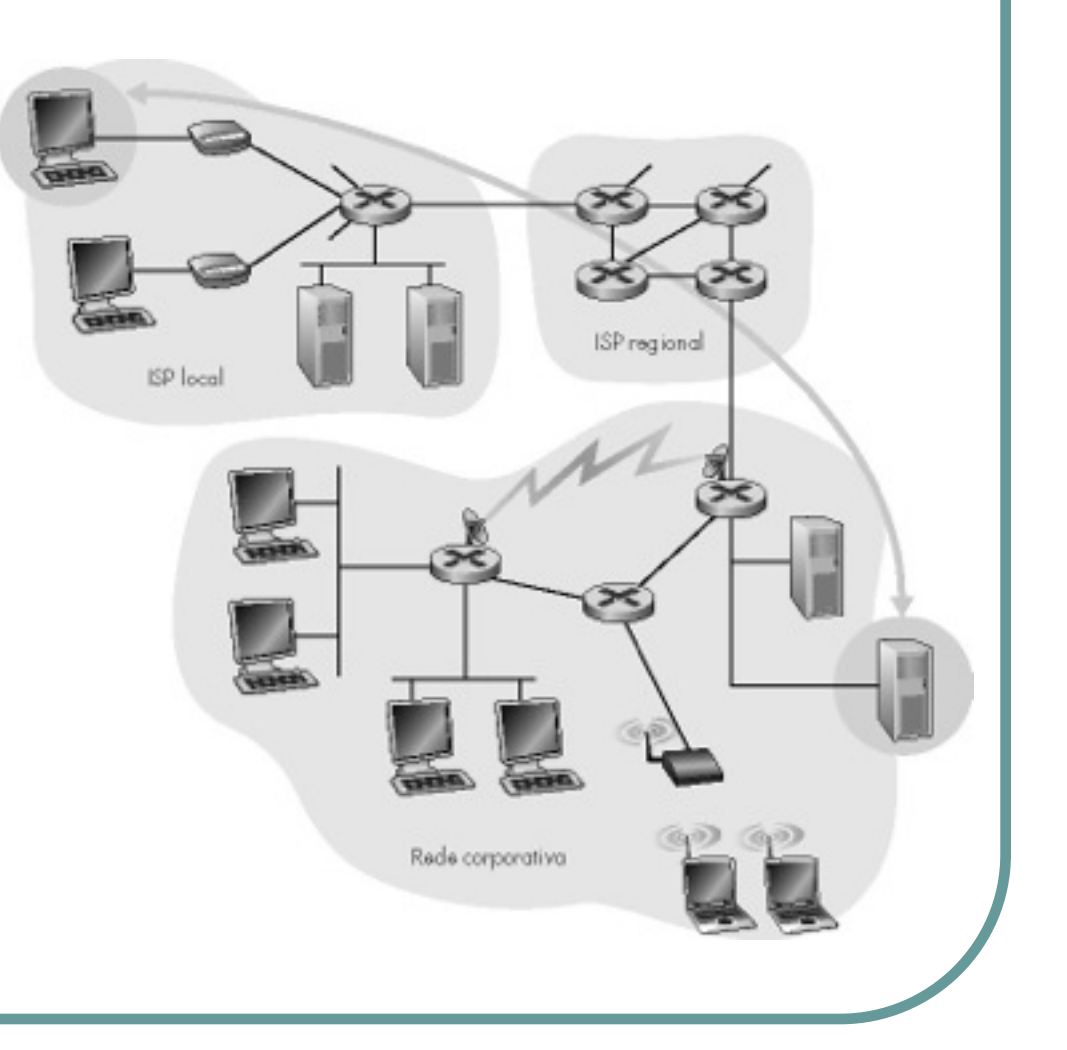

## Borda da rede: serviço orientado à conexão

**Meta:** transferência de dados entre sistemas finais.

- *Handshaking***:** estabelece as condições para o envio de dados antes de enviá-los
	- Alô: protocolo humano
	- **Estados de "conexão"** controlam a troca de mensagens entre dois hospedeiros
- TCP *Transmission Control Protocol*
	- Realiza o serviço orientado à conexão da Internet

#### Serviço TCP [RFC 793]

- **Transferência de dados confiável e sequencial, orientada à cadeia de bytes** 
	- Perdas: reconhecimentos e retransmissões
- **Controle de fluxo:** 
	- Evita que o transmissor afogue o receptor
- **Controle de congestão**:
	- Transmissor reduz sua taxa quando a rede fica congestionada

## Borda da rede: serviço sem conexão

**Meta:** transferência de dados entre sistemas finais

- O mesmo de antes!
- UDP User Datagram Protocol [RFC 768]: oferece o serviço sem conexão da Internet
	- Transferência de dados não confiável
	- Sem controle de fluxo
	- Sem controle de congestão

#### **Aplicações que utilizam TCP:**

• HTTP (Web), FTP (transferência de arquivo), Telnet (login remoto), SMTP (e-mail)

#### **Aplicações que utilizam UDP:**

• Streaming media, teleconferência, DNS, telefonia IP

## Redes de computadores e a Internet

- **1.1 O que é Internet?**
- **1.2 Núcleo da rede**
- **1.3 Borda da rede**
- **1.4 Protocolos de comunicação em redes**
- 1.5 Acesso à rede e meio físico
- 1.6 Estrutura da Internet e ISPs
- 1.7 Atraso e perda em redes de comutação de pacotes
- 1.8 Camadas de protocolo, modelos de serviço
- 1.9 História

# O que é um protocolo?

#### Protocolos humanos:

- "Que horas são?"
- "Eu tenho uma pergunta."
- Apresentações
- … mensagens específicas enviadas
- … ações específicas tomadas quando mensagens são recebidas ou outros eventos

#### Protocolos de comunicação em redes:

- Máquinas em vez de humanos
- Toda atividade de comunicação na Internet é governada por protocolos

PROTOCOLOS DEFINEM OS FORMATOS, A ORDEM DAS MENSAGENS ENVIADAS E RECEBIDAS PELAS ENTIDADES DE REDE E AS AÇÕES A SEREM TOMADAS NA TRANSMISSÃO E RECEPÇÃO DE MENSAGENS

# O que é um protocolo?

Um protocolo humano e um protocolo de rede de computadores:

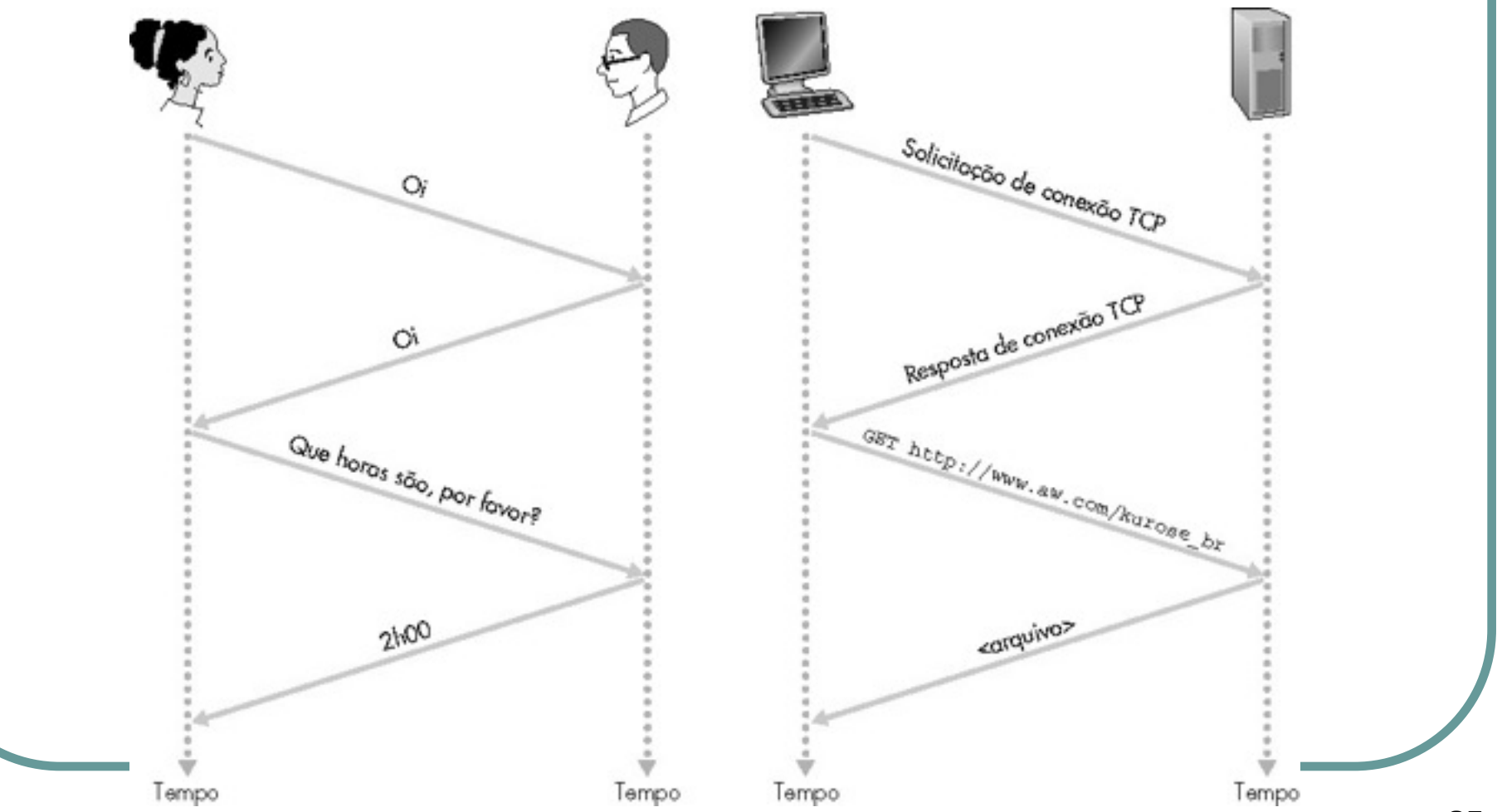

# O que é um protocolo?

### ● **Um protocolo tem cinco partes:**

- O serviço oferecido
- As hipóteses sobre o ambiente onde ele executa, incluindo os serviços utilizados pelo protocolo
- O vocabulário de mensagens utilizado para implementá-lo
- O formato de cada mensagem do vocabulário
- Os algoritmos garantindo a consistência na troca de mensagens e a integridade do serviço oferecido

# O que estudaremos sobre protocolos?

- Como reconhecer um bom projeto de protocolo?
	- Por exemplo, julgando pela sua sobrevivência: *Ethernet* e IP são bons; protocolos *token ring* não são muito bons.
- Quais os aspectos positivos e negativos em um protocolo?
	- TCP se adapta a congestionamentos, mas assume que a Internet entrega os pacotes ordenados.
- Utilizaremos exemplos de protocolos para analisar estas e outras questões

### Princípios da comunicação entre computadores

- **Especificação do protocolo:** A descrição do protocolo é completa e acurada.
- *Safety***:** Um protocolo faz o que deve fazer todo o tempo.
- *Liveness***:** Um protocolo é livre de *deadlock*.
- **Eficiência:** Um protocolo utiliza os recursos disponíveis de uma forma eficiente.
- **Justiça (***fairness***)***:* utilização **justa ou contratual** dos recursos
- **Simplicidade** é desejável mas não necessária!

## Desempenho de protocolos

- **Atraso médio**: Tempo entre a transmissão do primeiro bit e a recepção do mesmo pelo destino.
- **Vazão ou capacidade**: Número total de bits transmitidos dividido pelo tempo entre a transmissão do primeiro bit e a entrega do último bit no destino

# Redes de computadores e a Internet

- **1.1 O que é Internet?**
- **1.2 Núcleo da rede**
- **1.3 Borda da rede**
- **1.4 Protocolos de comunicação em redes**
- **1.5 Acesso à rede e meio físico**
- 1.6 Estrutura da Internet e ISPs
- 1.7 Atraso e perda em redes de comutação de pacotes
- 1.8 Camadas de protocolo, modelos de serviço
- 1.9 História

# Redes de acesso e meios físicos

#### **P.: Como conectar o sistema final ao roteador de borda?**

- Redes de acesso residencial
- Redes de acesso institucionais (escolas, bancos, empresas)
- Redes de acesso móveis

#### **Lembre-se:**

- Largura de banda (bits por segundo) da rede de acesso?
- Compartilhado ou dedicado?

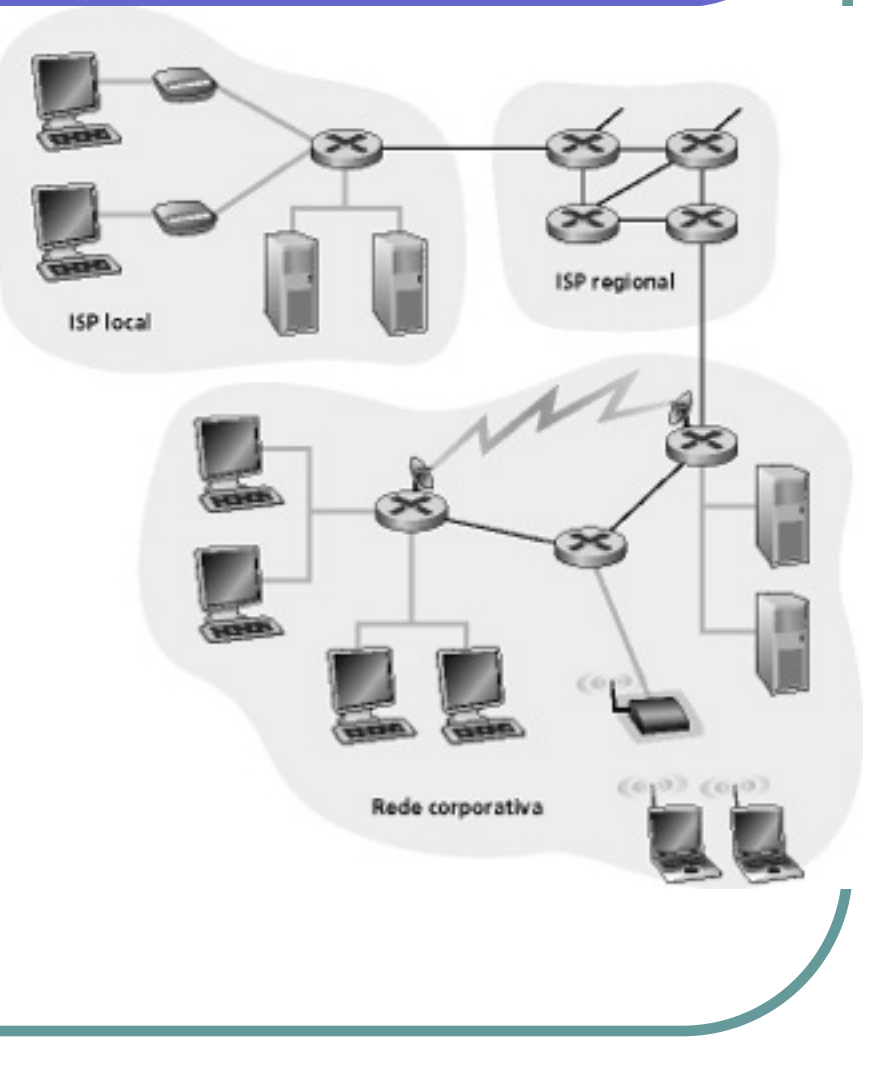

## Acesso residencial: redes ponto-a-ponto

#### Modem discado

- Até 56 kbps com acesso direto ao roteador
- Não é possível navegar e telefonar ao mesmo tempo: não pode estar "sempre online"

#### **ADSL:** asymmetric digital subscriber line

- Até 1 Mbps de upstream (hoje tipicamente < 256 kbps)
- Até 8 Mbps de downstream (hoje tipicamente < 1 Mbps)
- FDM: 50 kHz 1 MHz para downstream

 4 kHz – 50 kHz para upstream 0 kHz – 4 kHz para telefonia comum

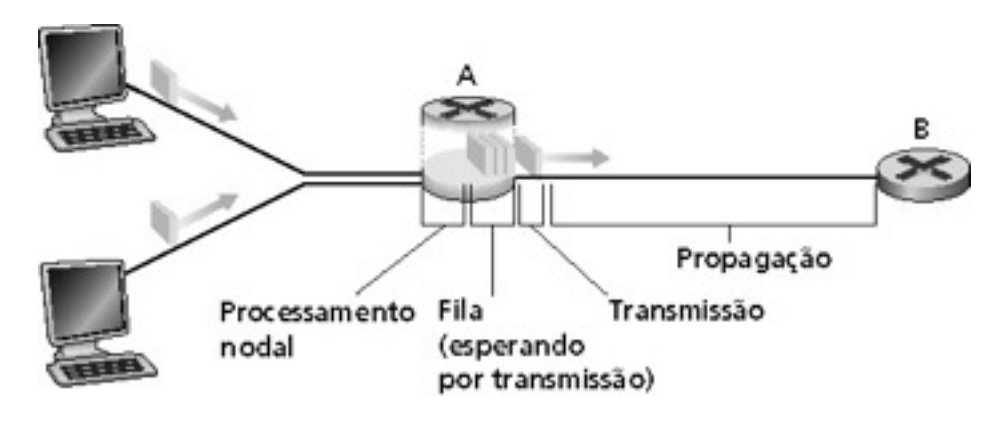

## Acesso residencial: cable modems

- HFC: híbrido fibra e coaxial
	- Assimétrico: até 30 Mbps upstream, 2 Mbps downstream
- Rede de cabo e fibra liga residências ao roteador do ISP
	- Acesso compartilhado das casas de um condomínio ou de um bairro
- *Deployment*: disponível via companhias de TV a cabo

## Arquiteturas de redes a cabo: visão geral

#### Tipicamente 500 a 5.000 casas

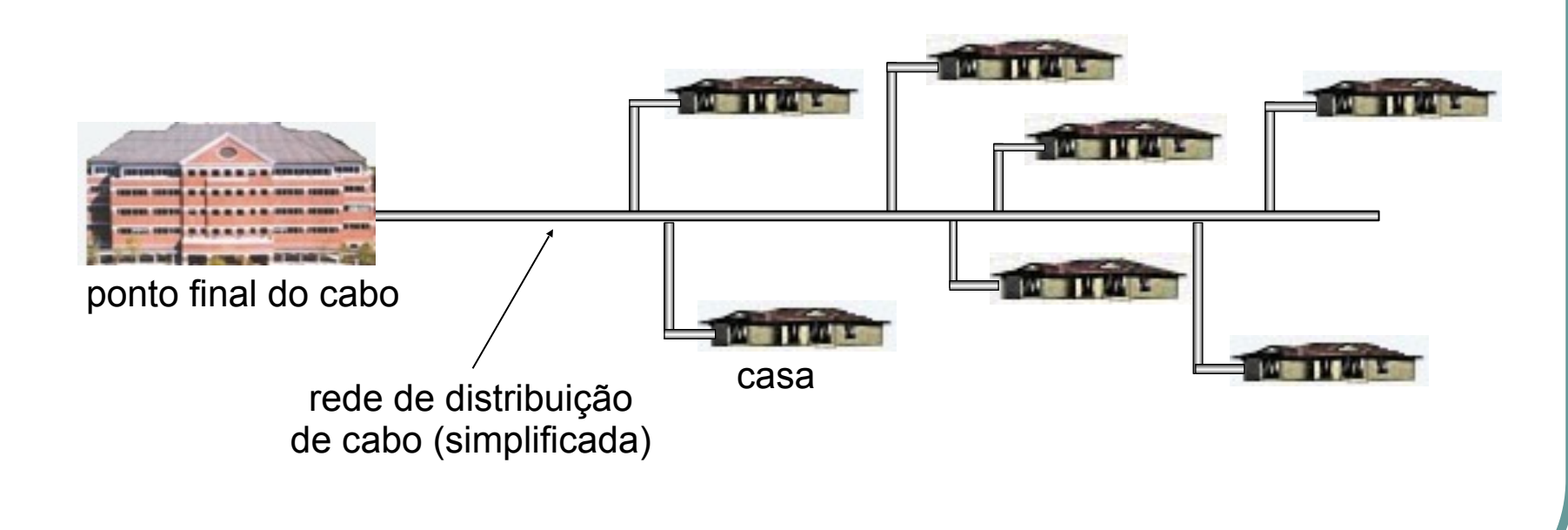

## Arquiteturas de redes a cabo: visão geral

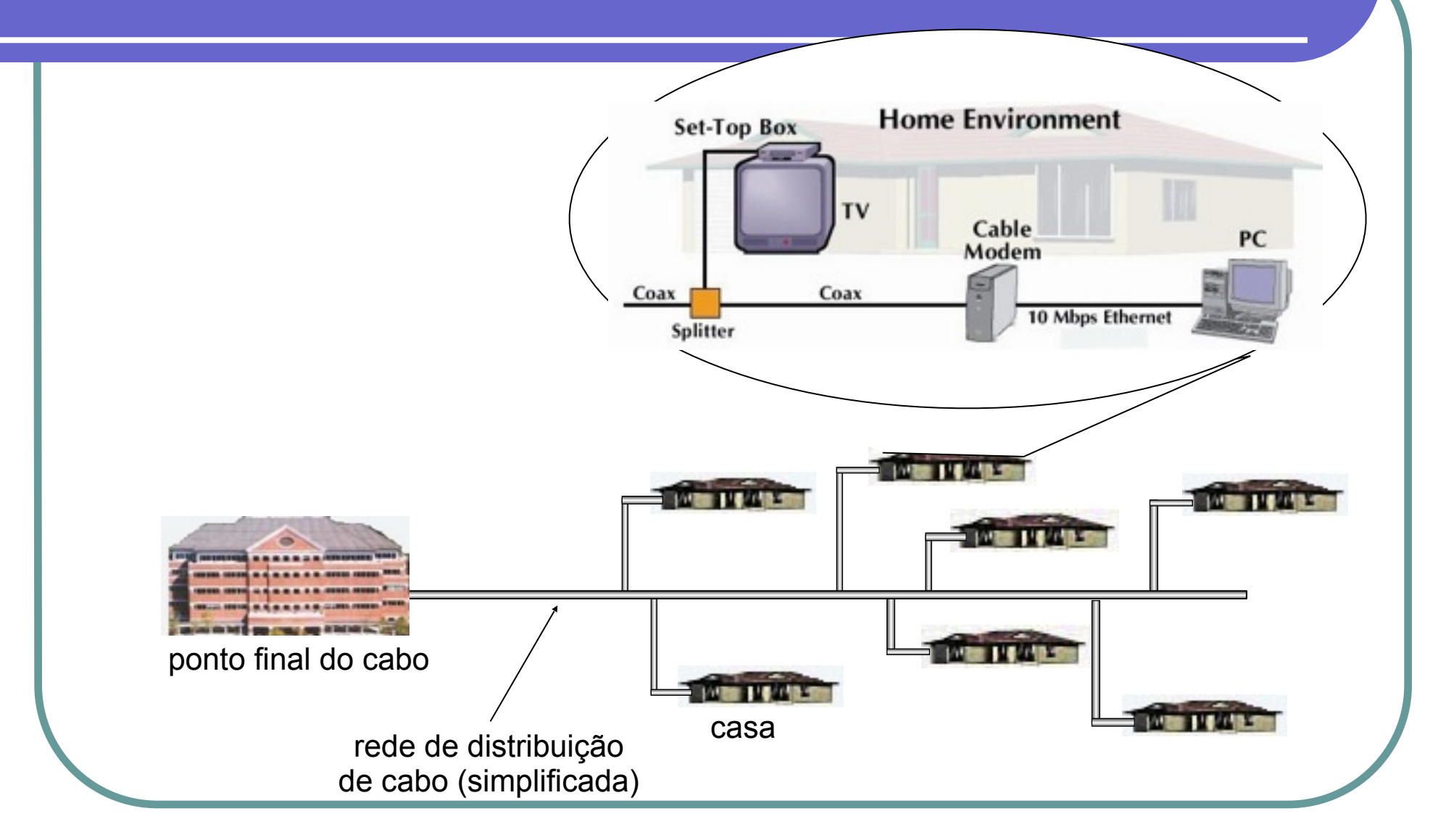

## Arquiteturas de redes a cabo: visão geral

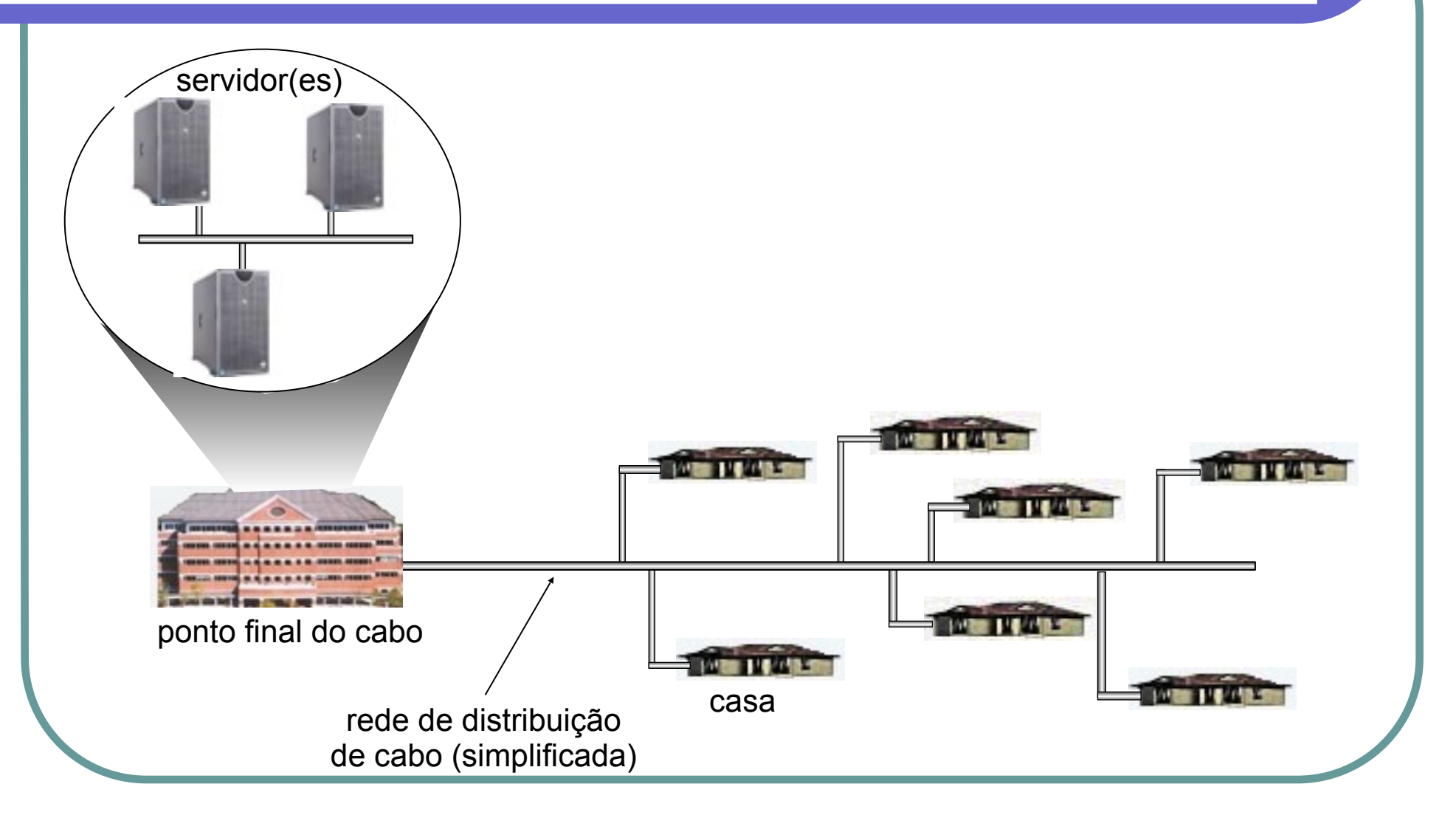
### Arquiteturas de redes a cabo: visão geral

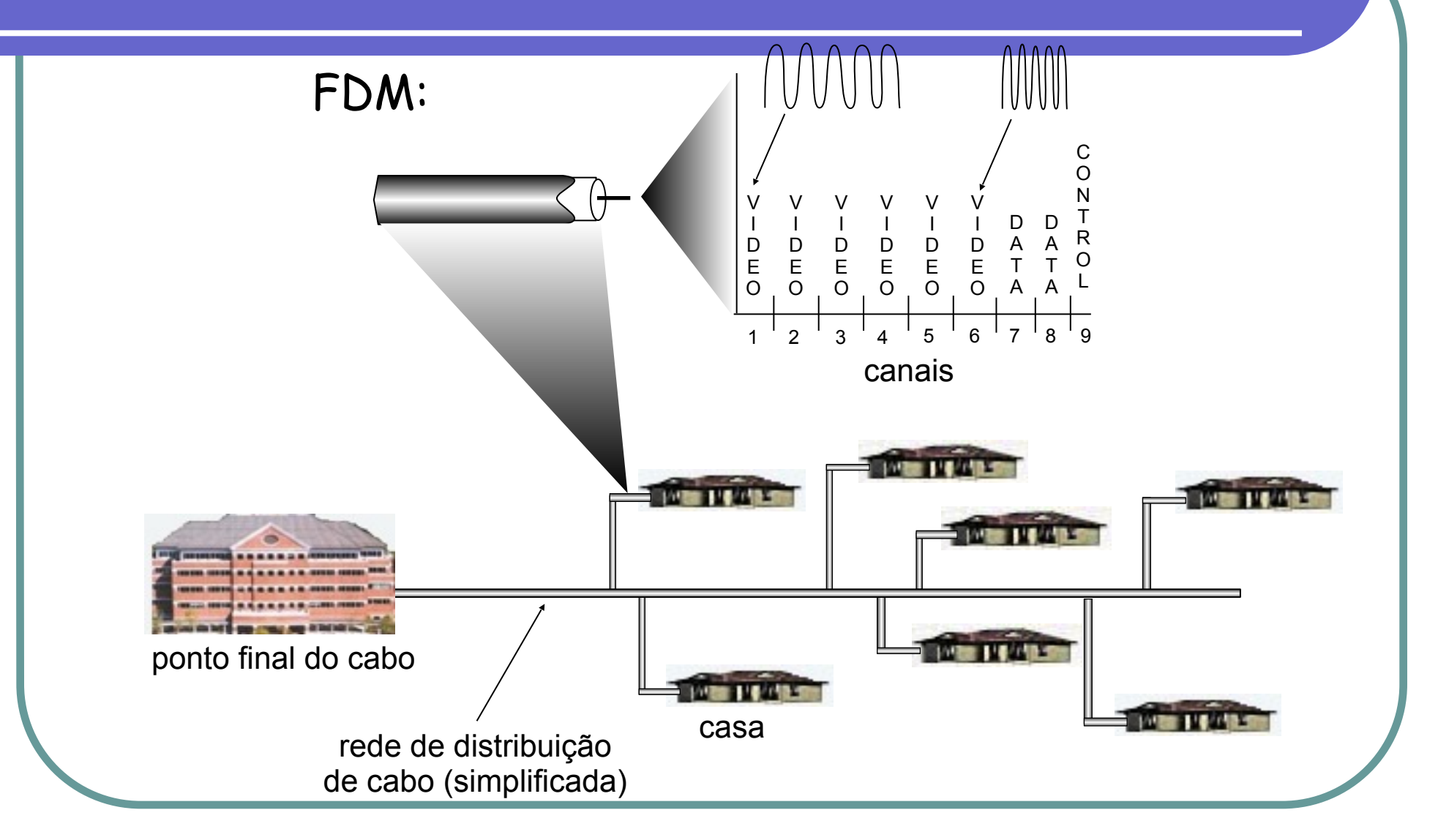

# Acesso institucional: redes de área local

- A rede local (LAN) da companhia/univ conecta sistemas finais ao roteador de acesso
- Ethernet:
	- Cabo compartilhado ou dedicado conecta sistemas finais e o roteador
	- 10 Mbs, 100 Mbps, Gigabit Ethernet

LANs: estudaremos mais adiante

# Redes de acesso sem fio

- Rede de acesso sem fio compartilhada conecta sistemas finais ao roteador
	- Através de "ponto de acesso" da estação base
- LANs sem fio:
	- 802.11b (WiFi)
- Wide-area de acesso sem fio
	- Provido pelo operador telefônico
	- 3G
	- WAP/GPRS
	- $\cdot$  4G/LTF

# Redes residenciais

### Componentes típicos de uma rede residencial:

- ADSL ou *cable modem*
- Roteador/firewall
- Ethernet
- Ponto de acesso sem fio

# Meios físicos

- Bit: propaga-se entre os pares transmissor/ receptor
- Enlace físico: meio que fica entre o transmissor e o receptor
- Meios guiados:
	- Os sinais se propagam em meios sólidos com caminho fixo
	- cobre, fibra ótica
- Meios não guiados:
	- Propagação livre, ex.: rádio

#### **Twisted Pair (TP)**

- Par de fios trançados de cobre isolados
	- Categoria 3: taxas de transmissão até 10 Mbps
	- Categoria 5: 100 Mbps Ethernet

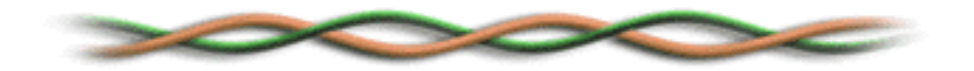

# Meio físico: coaxial, fibra

### Cabo coaxial:

- Dois condutores de cobre concêntricos
- Bidirecional
- Banda base:
	- Um único sinal presente no cabo
	- Legado da Ethernet
- Banda larga:
	- Canal múltiplo no cabo

### Cabo de fibra óptica:

- Fibra de vidro transportando pulsos de luz, cada pulso é um bit;
- Alta velocidade de operação, com transmissão ponto-a-ponto;
- Baixa taxa de erros;
- Repetidores bem espaçados;
- Imunidade a ruídos eletromagnéticos

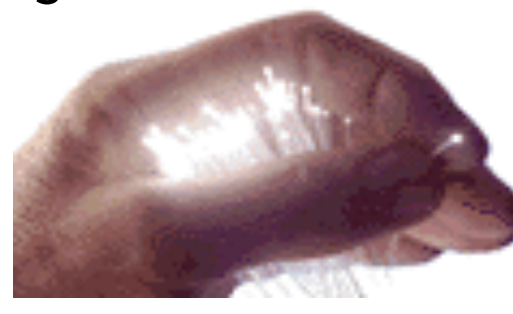

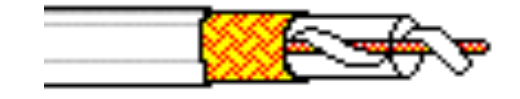

# Meio físico: rádio

- Sinal transportado como campo eletromagnético
- Não há fios físicos
- Omnidirecional
- O ambiente afeta a propagação:
	- Reflexão
	- Obstrução por objetos
	- Interferência
	- Diminuição da potência do sinal

# Meio físico: rádio

#### **Tipos de canais de rádio:**

- Microondas terrestre
	- Canais de até 45 Mbps
- LAN (ex.: WiFi)
	- 2 Mbps, 11 Mbps, 54 Mbps
- Wide-area (ex.: celular)
	- Ex., 3G: centenas de kbps
- Satélite
	- Canal de até 50 Mbps (ou vários canais menores)
	- 270 ms de atraso fim-a-fim
	- Geossíncrono *versus* LEOS

# Estrutura da Internet: rede de redes

- Grosseiramente hierárquica
- No centro: ISPs de "zona-1" (ex.: UUNet, BBN/Genuity, Sprint, AT&T), cobertura nacional/internacional
	- Os outros são igualmente tratados

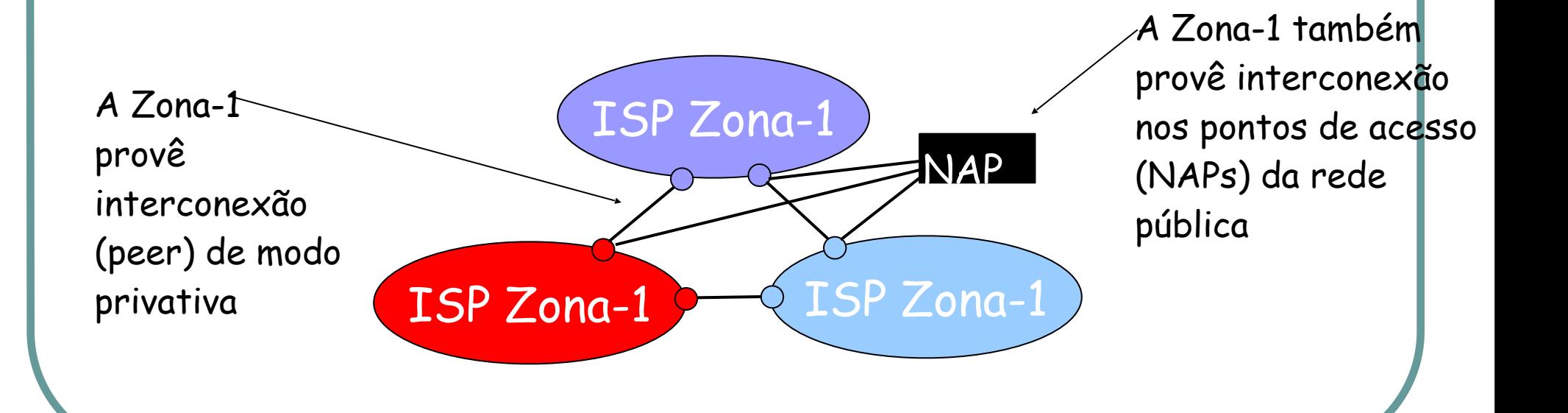

# Redes de computadores e a Internet

- **1.1 O que é Internet?**
- **1.2 Núcleo da rede**
- **1.3 Borda da rede**
- **1.4 Protocolos de comunicação em redes**
- **1.5 Acesso à rede e meio físico**
- **1.6 Estrutura da Internet e ISPs**
- 1.7 Atraso e perda em redes de comutação de pacotes
- 1.8 Camadas de protocolo, modelos de serviço
- 1.9 História

# ISP de Zona-1 – ex.: Sprint

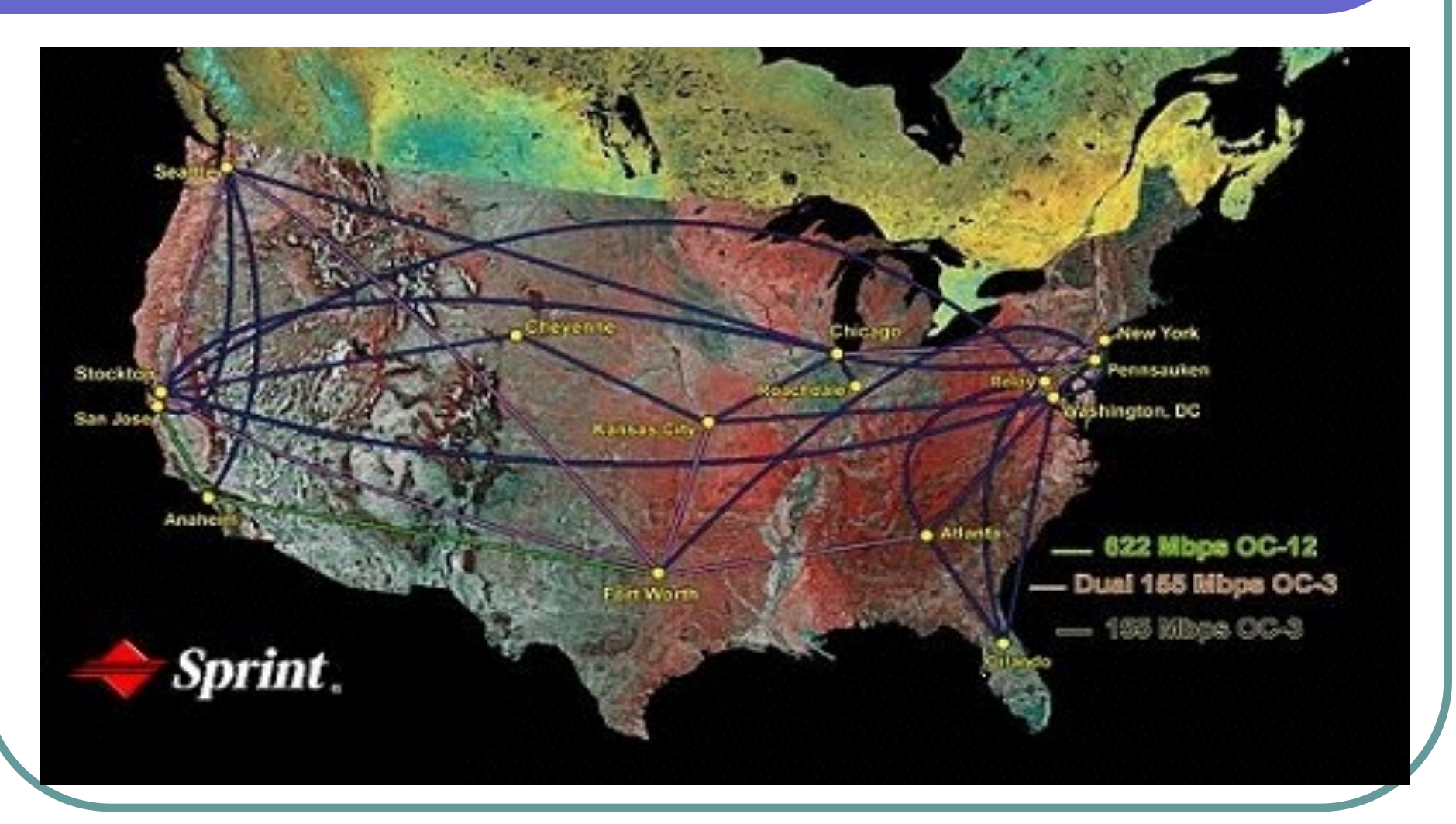

#### Rede de backbone da Sprint US 47

#### • ISPs de "Zona-2": ISPs menores (freqüentemente regionais) • Conectam-se a um ou mais ISPs de Zona-1, possivelmente a outros ISPs de Zona-2 ISP Zona-1 ISP Zona-1 ISP Zona-1 OISP Zona-2 NAP ISP Zona-2 <u>John (ISP Zona-2</u> ISP de Zona-2 paga ao ISP de Zona-1 pela conectividade ao resto da Internet • ISP de Zona-2 é ISPs de Zona-2 também provêem conexão privativamente entre si, interconexão em NAP Estrutura da Internet: rede de redes

ISP Zona-2  $\bigcup$  (ISP Zona-2

cliente do provedor

de Zona-1

48

# Estrutura da Internet: rede de redes

- ISPs de "Zona-3" e ISPs locais
	- Última rede de acesso ("hop") (mais próxima dos sistemas finais)

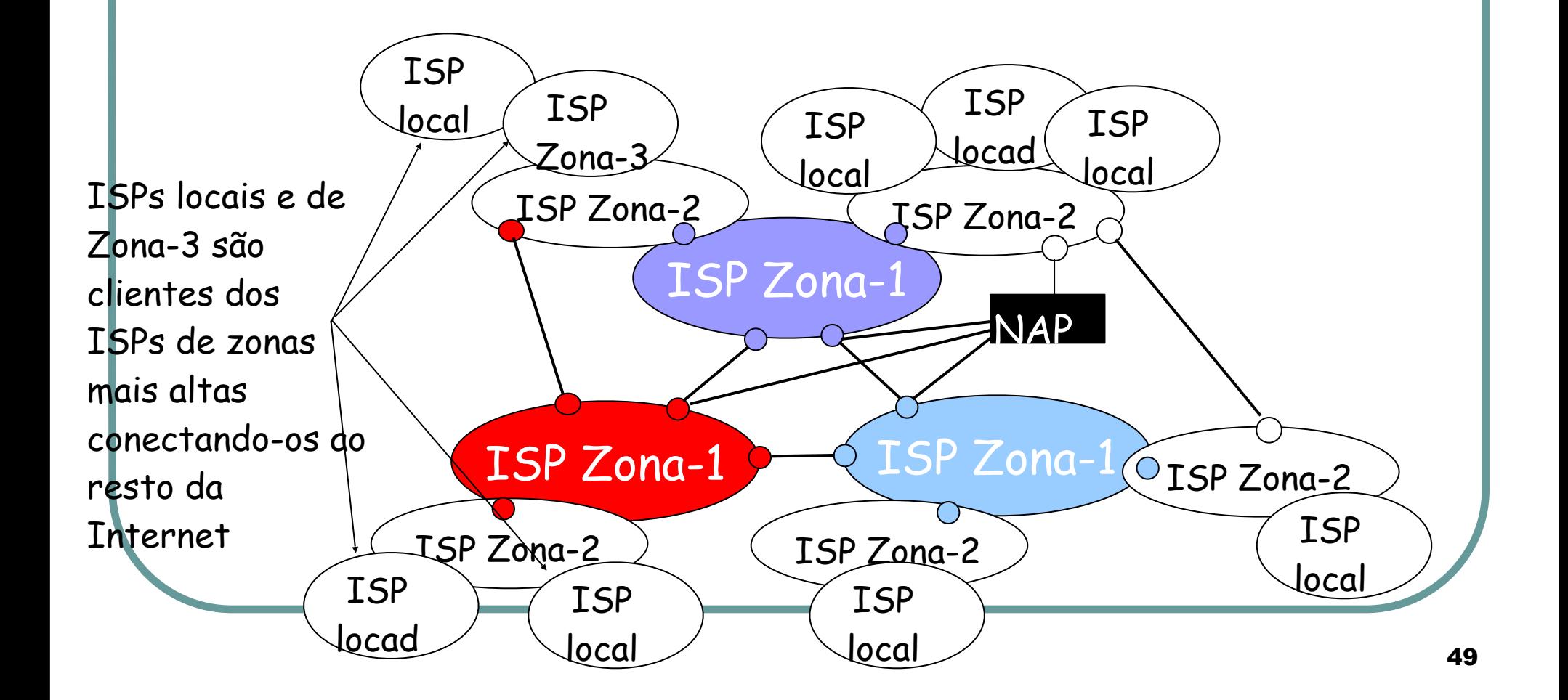

# Estrutura da Internet: rede de redes

• Um pacote passa através de muitas redes

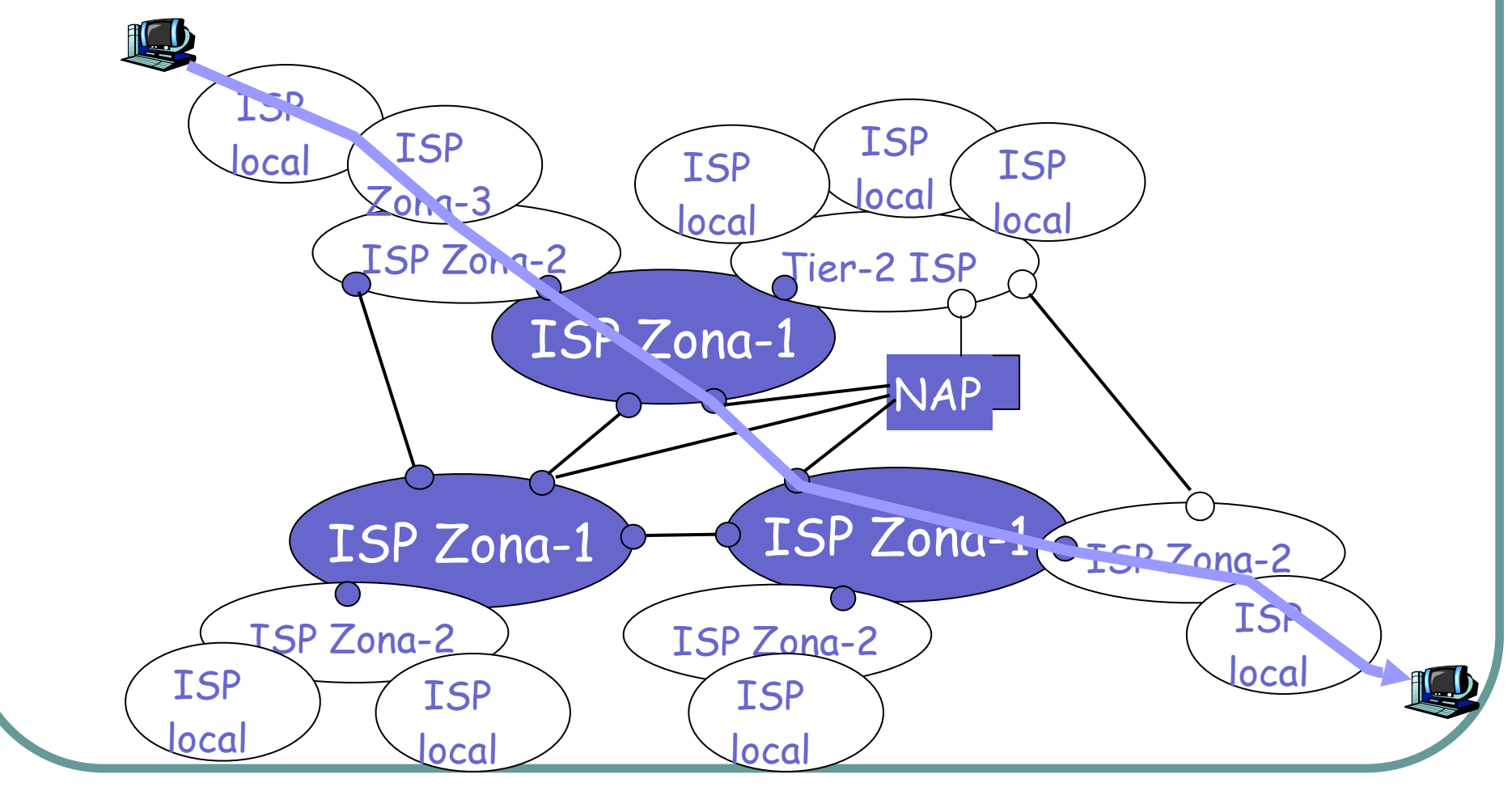

# Redes de computadores e a Internet

- **1.1 O que é Internet?**
- **1.2 Núcleo da rede**
- **1.3 Borda da rede**
- **1.4 Protocolos de comunicação em redes**
- **1.5 Acesso à rede e meio físico**
- **1.6 Estrutura da Internet e ISPs**
- **1.7 Atraso e perda em redes de comutação de pacotes**
- 1.8 Camadas de protocolo, modelos de serviço
- 1.9 História

## Como perdas e atrasos ocorrem?

**Filas** de pacotes em buffers de roteadores

• Taxa de chegada de pacotes ao link ultrapassa a capacidade do link de saída

pacote sendo transmitido (atraso)

• Fila de pacotes esperam por sua vez

A B enfileiramento de pacotes (atraso) buffers livres (disponíveis): pacotes chegando descartados (perda) se não houver buffers livres

# Quatro fontes de atraso de pacotes

#### 1. Processamento nos nós:

- Verifica erros de bit
- Determina link de saída
- 2. Enfileiramento
	- Tempo de espera no link de saída para transmissão
	- Depende do nível de congestionamento do roteador

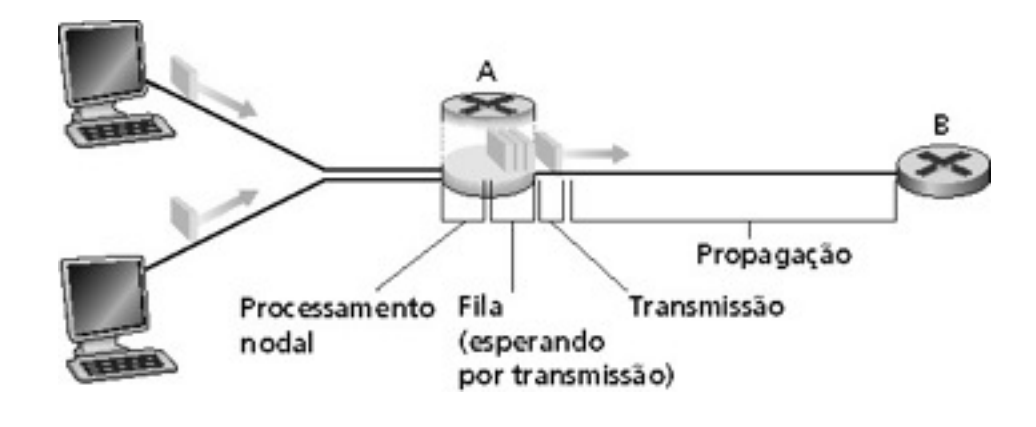

### Atraso em redes de comutação de pacotes

#### 3. Atraso de transmissão:

- $R =$  largura de banda do link (bps)
- $\bullet$  L = tamanho do pacote (bits)
- Tempo para enviar bits ao link = L/R
- 4. Atraso de propagação:
- d = comprimento do link físico
- $\bullet$  s = velocidade de propagação no meio (~2x10<sup>8</sup> m/s)
- Atraso de propagação = d/s

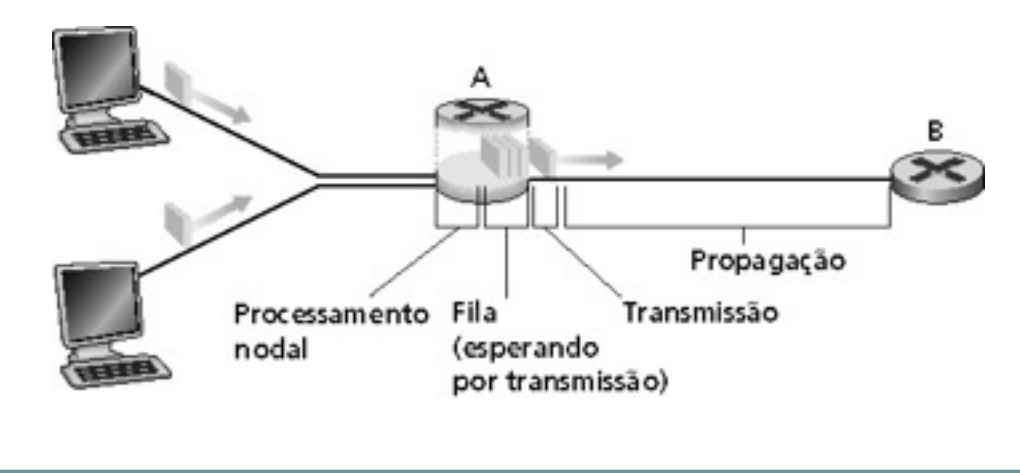

Nota: "s" e *"*R" são medidas **muito** diferentes!

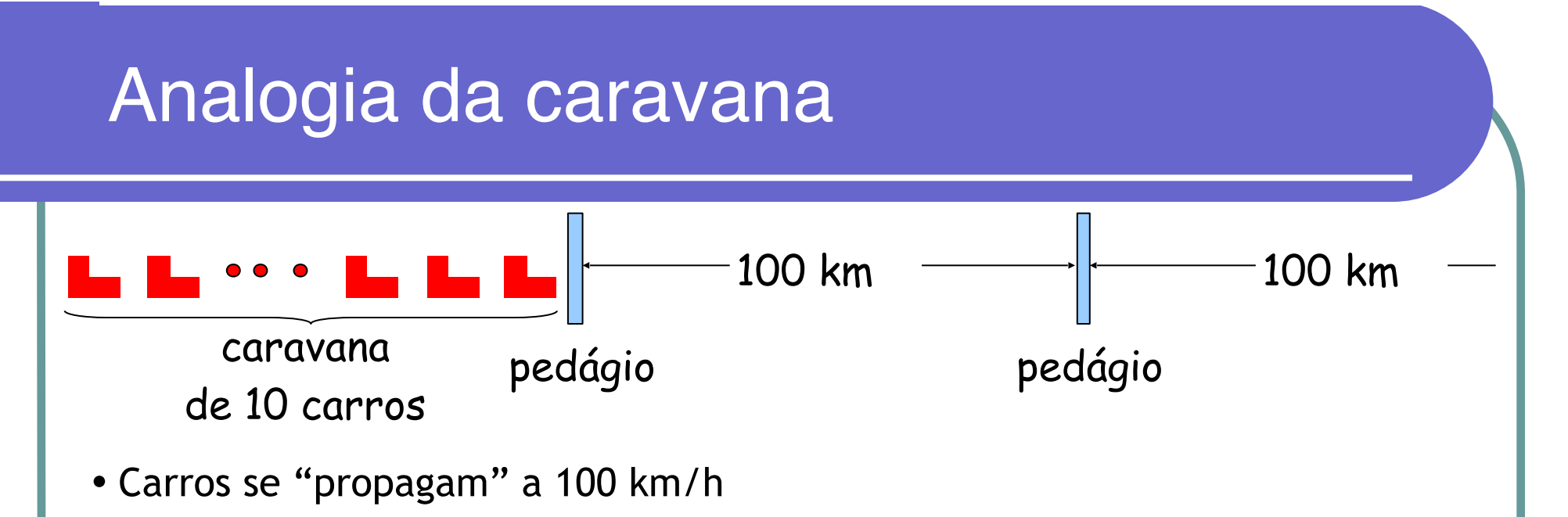

- Pedágios levam 12 s para atender um carro (tempo de transmissão)
- Carro = bit; caravana = pacote
- P.: Quanto tempo levará até a caravana ser alinhada antes do 2º pedágio?
- Tempo para "empurrar" a caravana toda pelo pedágio até a estrada = 12  $.10 = 120 s$
- Tempo para o último carro se propagar do 1º ao 2º pedágio: 100 km/(100  $km/h$ ) = 1 h

### • R.: 62 minutos

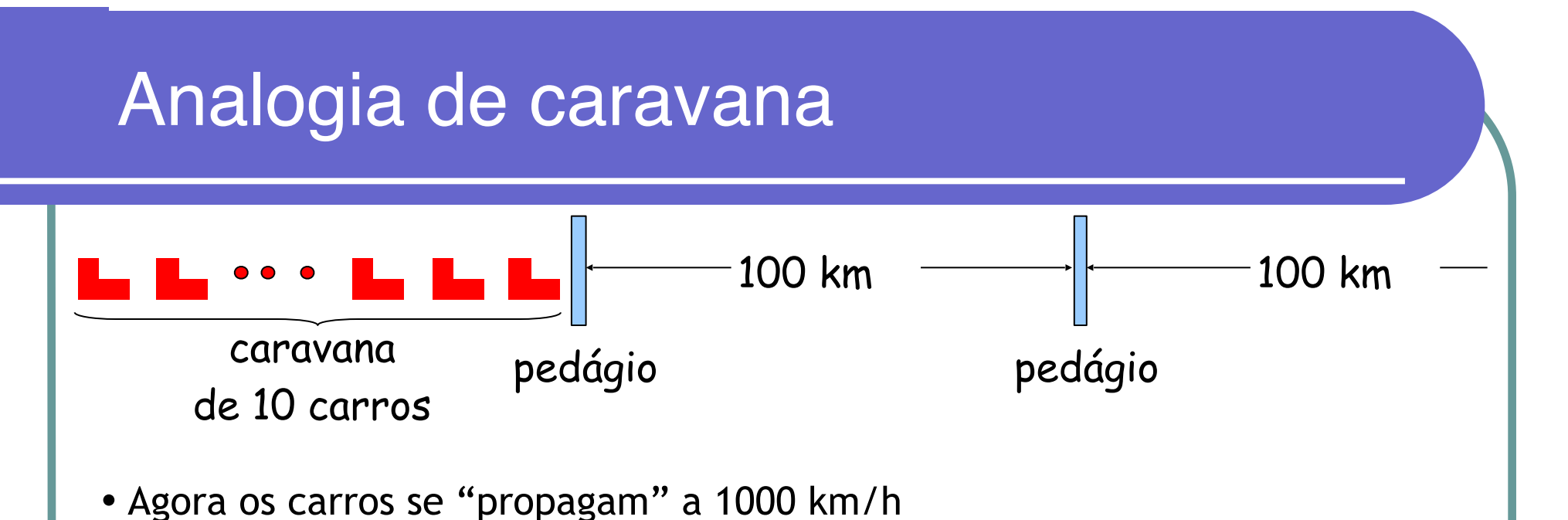

- Agora o pedágio leva 1 min para atender um carro
- P.: Os carros chegarão ao  $2<sup>o</sup>$  pedágio antes que todos os carros tenham sido atendidos no  $1<sup>°</sup>$  pedágio?
- R.: Sim! Após 7 min, o 1º carro está no 2º pedágio e ainda restam 3 carros no 1<sup>o</sup> pedágio.
- $\cdot$  1º bit do pacote pode chegar ao 2º roteador antes que o pacote seja totalmente transmitido pelo 1º roteador!

## Atraso nodal

$$
d_{\rm no} = d_{\rm proc} + d_{\rm fila} + d_{\rm trans} + d_{\rm prop}
$$

#### $\bullet$  d<sub>proc</sub> = atraso de processamento

- Tipicamente uns poucos microssegundos ou menos
- $\bullet$  d<sub>fila</sub> = atraso de fila
	- Depende do congestionamento
- $\bullet$  d<sub>trans</sub> = atraso de transmissão
	- = L/R, significante para links de baixa velocidade
- $\bullet$  d<sub>prop</sub> = atraso de propagação
	- Uns poucos microssegundos a centenas de milissegundos

# Atraso de filas

- $R =$  largura de banda do link (bps)
- $\bullet$  L = tamanho do pacote (bits)
- A = taxa média de chegada de pacotes

**Intensidade de tráfego = La/R** 

- La/R ~ 0: atraso médio de fila pequeno
- La/R -> 1: atraso se torna grande
- La/R > 1: mais trabalho chega do que a capacidade de transmissão. O atraso médio cresce indefinidamente!

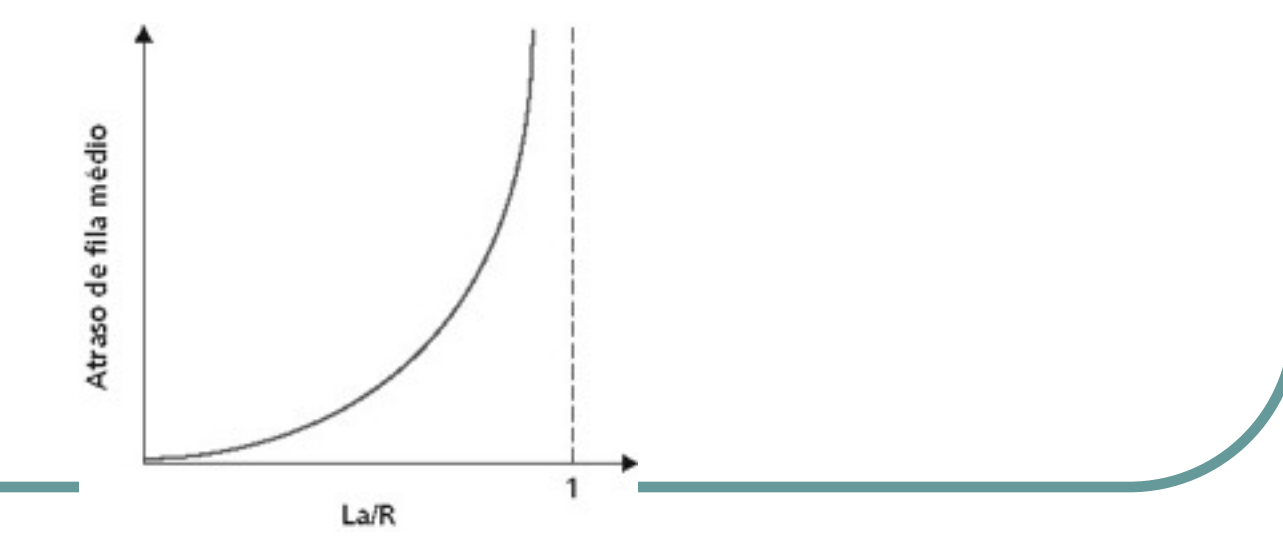

# Atrasos e rotas da Internet "real"

• Como são os atrasos e perdas na Internet "real"?

Programa **Traceroute**: fornece medidas do atraso da fonte para o roteador ao longo de caminhos fim-a-fim da Internet até o destino. Para todo *i:* 

- Envia três pacotes que alcançarão o roteador *i* no caminho até o destino
- O roteador *i* retornará pacotes ao emissor
- O emissor cronometra o intervalo entre transmissão e resposta.

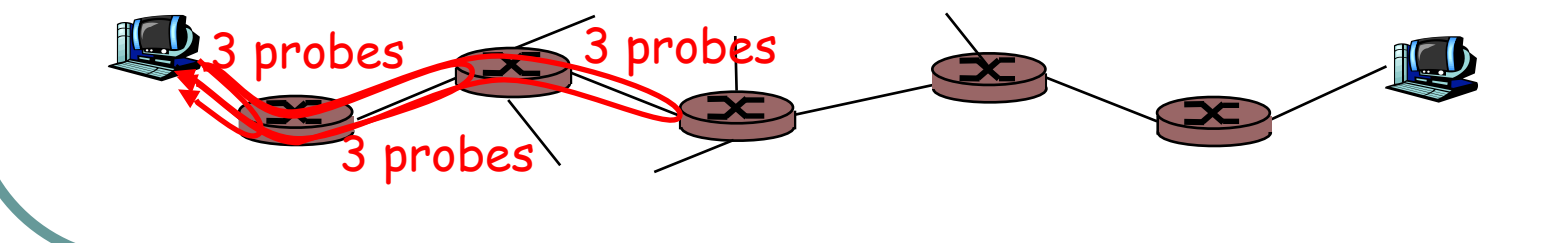

# Atrasos e rotas da Internet "real"

Traceroute: gaia.cs.umass.edu to www.eurecom.fr

1 cs-gw (128.119.240.254) 1 ms 1 ms 2 ms 2 border1-rt-fa5-1-0.gw.umass.edu (128.119.3.145) 1 ms 1 ms 2 ms 3 cht-vbns.gw.umass.edu (128.119.3.130) 6 ms 5 ms 5 ms 4 jn1-at1-0-0-19.wor.vbns.net (204.147.132.129) 16 ms 11 ms 13 ms 5 jn1-so7-0-0-0.wae.vbns.net (204.147.136.136) 21 ms 18 ms 18 ms 6 abilene-vbns.abilene.ucaid.edu (198.32.11.9) 22 ms 18 ms 22 ms 7 nycm-wash.abilene.ucaid.edu (198.32.8.46) 22 ms 22 ms 22 ms 8 62.40.103.253 (62.40.103.253) 104 ms 109 ms 106 ms 9 de2-1.de1.de.geant.net (62.40.96.129) 109 ms 102 ms 104 ms 10 de.fr1.fr.geant.net (62.40.96.50) 113 ms 121 ms 114 ms 11 renater-gw.fr1.fr.geant.net (62.40.103.54) 112 ms 114 ms 112 ms 12 nio-n2.cssi.renater.fr (193.51.206.13) 111 ms 114 ms 116 ms 13 nice.cssi.renater.fr (195.220.98.102) 123 ms 125 ms 124 ms 14 r3t2-nice.cssi.renater.fr (195.220.98.110) 126 ms 126 ms 124 ms 15 eurecom-valbonne.r3t2.ft.net (193.48.50.54) 135 ms 128 ms 133 ms 16 194.214.211.25 (194.214.211.25) 126 ms 128 ms 126 ms 17 18 19 fantasia.eurecom.fr (193.55.113.142) 132 ms 128 ms 136 ms Três medidas de atraso de gaia.cs.umass.edu para cs-gw.cs.umass.edu sem resposta (perda de probe, roteador não responde) link transoceânico

# Perda de pacotes

- A fila no *buffer* que precede o enlace possui capacidade finita
- Quando um pacote chega a uma fila cheia, ele é descartado (isto é, perdido)
- O pacote perdido pode ser retransmitido pelo nó anterior, pelo sistema final do emissor, ou não ser retransmitido

# Redes de computadores e a Internet

- **1.1 O que é Internet?**
- **1.2 Núcleo da rede**
- **1.3 Borda da rede**
- **1.4 Protocolos de comunicação em redes**
- **1.5 Acesso à rede e meio físico**
- **1.6 Estrutura da Internet e ISPs**
- **1.7 Atraso e perda em redes de comutação de pacotes**
- **1.8 Camadas de protocolo, modelos de serviço**
- 1.9 História

# Camadas de protocolos

#### **Redes são complexas**

- Muitos componentes:
	- Hospedeiros
	- Roteadores
	- Enlaces de vários tipos
	- Aplicações
	- Protocolos
	- *Hardware*, *software*

### **QUESTÃO:**

Há alguma esperança de **organizar** a arquitetura de uma rede? Ou pelo menos nossa discussão sobre redes?

# Organização de uma viagem aérea

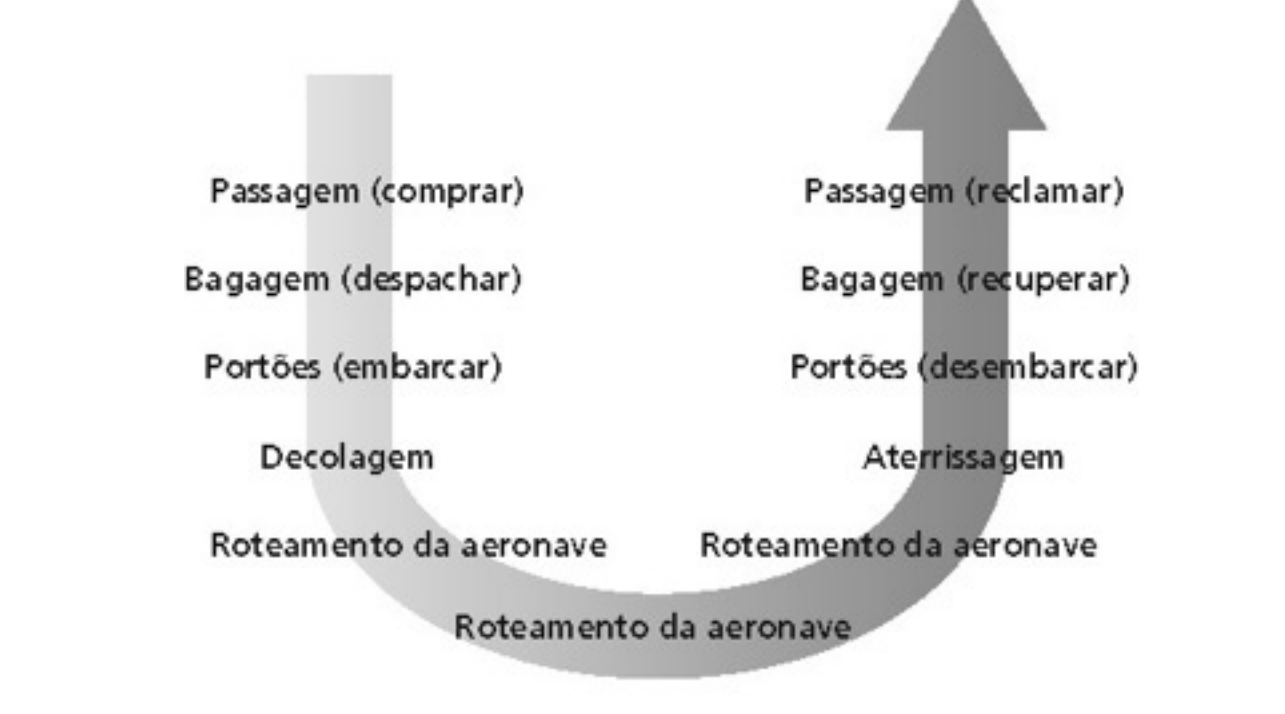

• Uma série de passos

### Camadas de funcionalidades da companhia aérea

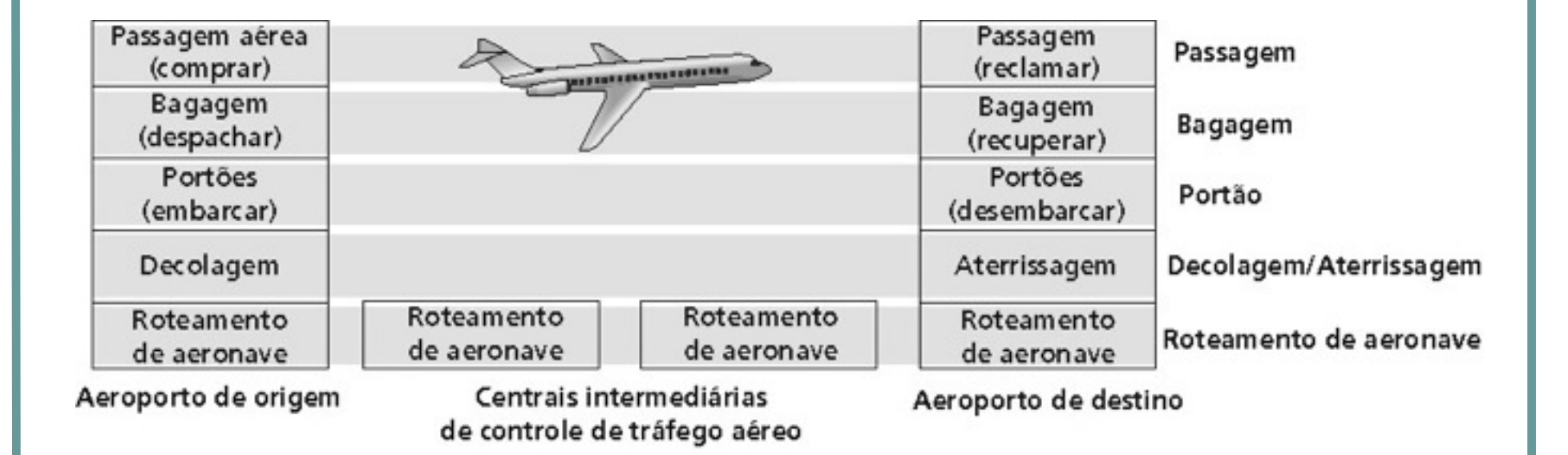

#### Camadas: cada camada **implementa um serviço**

- Via suas próprias ações internas
- Confiando em serviços fornecidos pela camada inferior

## Por que as camadas?

Convivendo com sistemas complexos:

- A estrutura explícita permite identificação, o relacionamento das partes de um sistema complexo
	- Um modelo de referência em camadas permite a discussão da arquitetura
- Modularização facilita a manutenção, atualização do sistema
	- As mudanças na implementação de uma camada são transparentes para o resto do sistema
	- Ex.: novas regras para embarque de passageiros não afetam os procedimentos de decolagem

# Pilha de protocolos da Internet

- Aplicação: suporta as aplicações de rede FTP, SMTP, HTTP
- Transporte: transferência de dados hospedeiro-hospedeiro (fim-a-fim)
	- TCP, UDP
- Rede: roteamento de datagramas da origem ao destino
	- IP, protocolos de roteamento
- Enlace: transferência de dados entre elementos vizinhos da rede
	- PPP, Ethernet
- Física: transmissão física dos *bits* nos canais

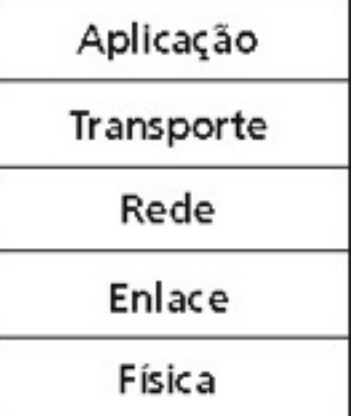

## Encapsulamento

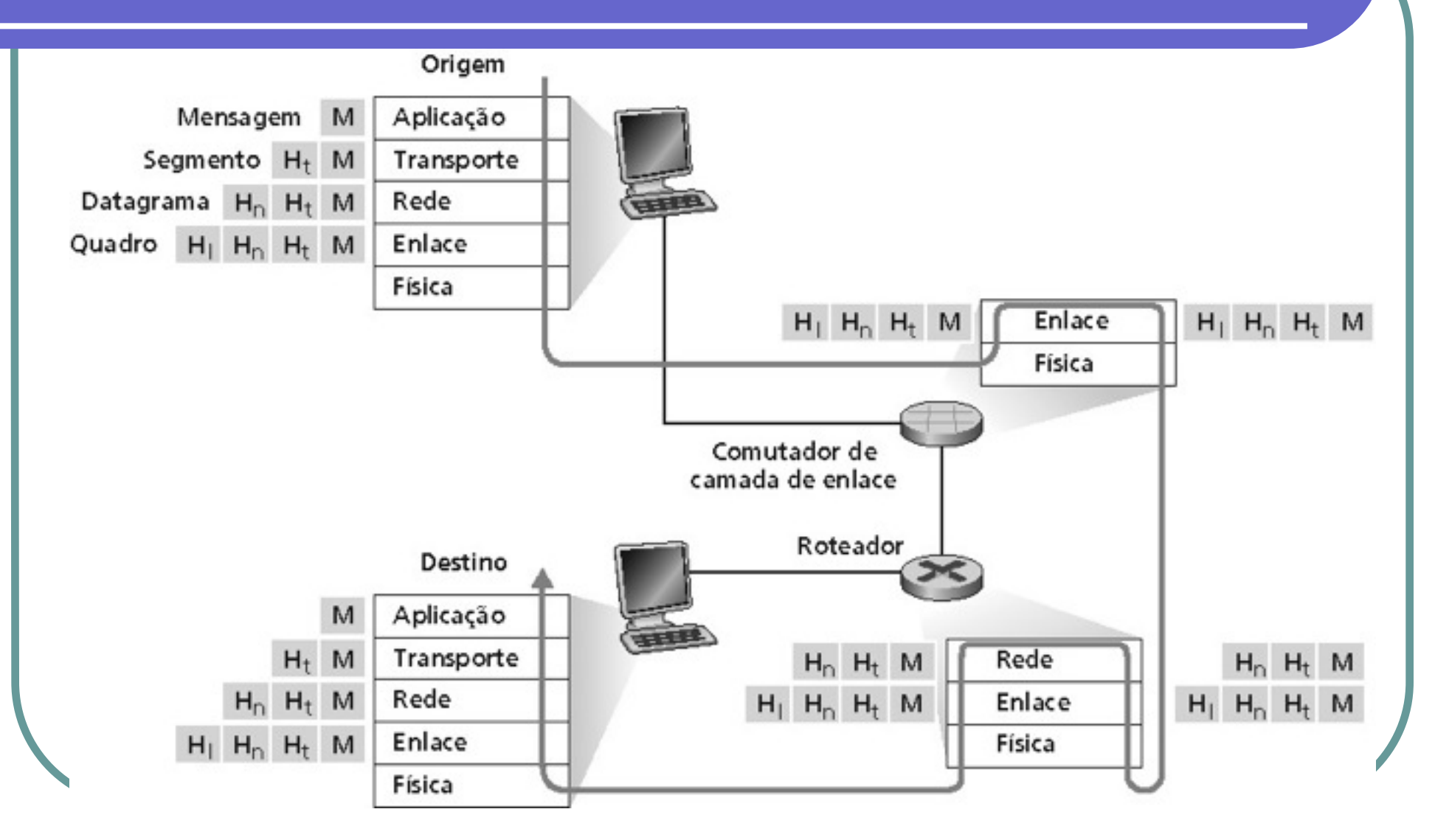

# Redes de computadores e a Internet

- **1.1 O que é Internet?**
- **1.2 Núcleo da rede**
- **1.3 Borda da rede**
- **1.4 Protocolos de comunicação em redes**
- **1.5 Acesso à rede e meio físico**
- **1.6 Estrutura da Internet e ISPs**
- **1.7 Atraso e perda em redes de comutação de pacotes**
- **1.8 Camadas de protocolo, modelos de serviço**
- **1.9 História**

# História da Internet

**1961-1972: primeiros princípios da comutação de pacotes**

- 1961: Kleinrock teoria das filas mostra a efetividade da comutação de pacotes
- 1964: Baran comutação de pacotes em redes militares
- 1967: ARPAnet concebida pela *Advanced Research Projects Agency*
- 1969: primeiro nó da ARPAnet operacional
- 1972:
	- ARPAnet é demonstrada publicamente
	- NCP (*Network Control Protocol*) primeiro protocolo hospedeirohospedeiro
	- Primeiro programa de e-mail
	- ARPAnet cresce para 15 nós

# História da Internet

#### **1972-1980: Inter-redes, redes novas e proprietárias**

- 1970: ALOHAnet rede via satélite no Havaí
- 1973: tese de PhD de Metcalfe propõe a rede *Ethernet*
- 1974: Cerf e Kahn arquitetura para interconexão de redes
- Final dos anos 70: arquiteturas proprietárias: DECnet, SNA, XNA
- Final dos anos 70: comutação com pacotes de tamanho fixo (precursor do ATM)
- 1979: ARPAnet cresce para 200 nós

### Princípios de interconexão de redes de Cerf e Kahn:

- Minimalismo, autonomia não se exigem mudanças internas para interconexão de redes
- Modelo de serviço: melhor esforço (*best effort*)
- Roteadores "*stateless*"
- Controle decentralizado

Define a arquitetura da Internet de hoje

# História da Internet

#### **1990-2000: comercialização, a Web, novas aplicações**

- **Início dos anos 90:** ARPAnet descomissionada
- **1991:** NSF retira restrições sobre o uso comercial da NSFnet (descomissionada em 1995)
- **Início dos anos 90:** WWW
	- *Hypertext* [Bush 1945, Nelson 1960's]
	- HTML, HTTP: Berners-Lee
	- 1994: Mosaic, depois Netscape
	- Final dos anos 90: comercialização da Web

### **Final dos anos 90**-**2000**:

- Mais aplicações "killer": instant messaging, P2P file sharing segurança de redes à dianteira
- Est. 50 milhões de hospedeiros, 100 milhões de usuários
- Enlaces de backbone operando a Gbps